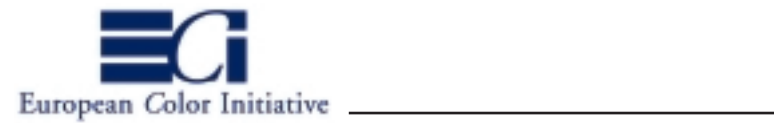

# **ECI Richtlinien**

# Richtlinien für die medienneutrale Farbdatenverarbeitung gemäß des ICC-Standards

Anzeigenproduktion, Katalogproduktion, allgemeine Offsetproduktion und Redaktions- und Verlagstechnik

ECI, 14.11.1999, Version 1.1

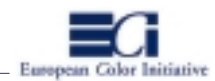

#### Vorwort

- 1. Ziele der »European Color Initiative«
- 2. Ziele und Inhalte der ECI-Richtlinien
- 3. Verpflichtung zur Unterstützung des ICC-Standards
- 4. Festlegungen zum »Proof«
	- 4.1 »Idealisierter ICC-Proof«
	- 4.2 »ICC-Proof« (»ICC Contract Proof«)
	- 4.3 »ICC-Proof mit generischen Profilen« (»ICC Contract Proof«)
	- 4.4 »ICC-Softproof«
	- 4.5 Proprietäre Digitalproof-Methoden
- 5. Administrative Kommunikation zwischen »Datenlieferant« und »Datenempfänger«
- 6. Basisworkflow für die digitale Farbdatenverarbeitung
- 7. Technische Spezifikationen für den Austausch von Anzeigendateien
	- 7.1 Austauschformat
	- 7.2 Austauschfarbräume
	- 7.3 Überfüllen, Unterfüllen, Überdrucken (»Trapping«)
	- 7.4 Prozess- und Datenkontrolle
	- 7.5 Proofs
	- 7.6 Datenaustauschmedien
- 8. Technische Spezifikationen für den Austausch von Dateien für die Katalogproduktion 8.1 bis 8.x
- 9. Technische Spezifikationen…

9.1 bis 9.x

#### Anhang 1: Empfehlungen für die Umsetzung von ICC-Workflows in der Anzeigenproduktion

Anhang 2: Empfehlungen für die Umsetzung von ICC-Workflows in der Katalogproduktion Anhang 3: Empfehlungen für die Umsetzung von ICC-Workflows in der allgemeinen Offsetproduktion Anhang 4: Empfehlungen für die Umsetzung von ICC-Workflows in der Redaktions- und Verlagstechnik

#### Anhang 5: Prozesskontrolle –Die Ugra/FOGRA Medienkeile–

# Anhang 6: Der »Medienstandard Druck«

- Anhang 7: Die Eckpunkte des ICC-Standards
- Anhang 8: »Die 10 Gebote des Color Managements«
- Anhang 9: Beispiel für eine Messwertdatei nach Farbtafel ISO 12642 (IT8.7-3)

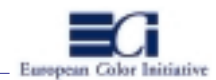

# **Vorwort**

Die digitale Farbdatenverarbeitung in der Kommunikationsindustrie hat sich verändert. Das Ziel, Farbe verbindlich zu reproduzieren und Farbinformationen in allen Prozessstufen vorhersehbar und konstant zu halten, ist zwar nicht neu, aber der technologische Wandel erfordert neue Methoden, dieses Ziel umzusetzen.

In traditionellen, geschlossenen Produktionskreisläufen wurden Farbinformationen von der Erfassung bis zur Vervielfältigung rein verfahrensspezifisch und geräteabhängig verarbeitet. Moderne Produktionsumgebungen jedoch sind gekennzeichnet durch offene, modulare, volldigitale Systemwelten. Zunehmender Datenaustausch, Mehrfachnutzung von Farbdaten und unvorhersehbare Produktionswege zwingen zu medienneutralen Farbverarbeitungskonzepten. Oder anders formuliert: Die volldigitalen Systemumgebungen ermöglichen neue, effiziente Methoden zum Umgang mit Farbinformationen.

In der klassischen, CMYK-basierten Reproduktionstechnik wurden verfahrenstechnisch bedingte Veränderungen der Farbinformationen durch gegenseitiges Abstimmen (Linearisieren, Kalibrieren, Kennlinienaustausch) der Peripheriegeräte und Prozessschritte kompensiert. Dazu wurden in der Regel reine Helligkeits- bzw. Flächendeckungsinformationen wie beispielsweise Gradationskurven, Kopier- und Druckkennlinien durch den geschlossenen Produktionsprozess transportiert (»densitometrisch basierte Farbenkommunikation«). Diese Vorgehensweise setzte voraus, dass alle beteiligten Systeme mit dem gleichen Primärfarbsystem (CMYK) arbeiteten und dass der Produktionsweg der Farbdaten und hier vorallem das Zielausgabemedium mit seinen spezifischen Farbwiedergabeeigenschaften (z. B. ein bestimmtes Druckverfahren, ein bestimmter Papiertyp) bereits in der Digitalisierungsstufe der Vorlagen bekannt war.

In modernen Produktionsumgebungen bestehend aus Systemkomponenten mit unterschiedlichen Primärfarbsystemen funktioniert die densitometrisch-basierte Farbenkommunikation nicht. Deshalb wurde eine neue Strategie zur kontrollierten Farbverarbeitung entwickelt, die mit dem Schlagwort »Color Management« umschrieben wird. Alle an einem Produktionsprozess beteiligten Ein- und Ausgabesysteme bzw. Teilprozesse werden mit Bezug auf ein geräteunabhängiges, farbmetrisches Referenzsystem charakterisiert. Diese farbmetrischen Geräte- und Prozessbeschreibungen werden als sogenannte »Farbprofile« gespeichert. Bei der Digitalisierung und Weiterverarbeitung für ein spezifisches Ausgabemedium können die Farbinformationen eines Bildes über die individuellen Farbprofile in die unterschiedlichen Primärfarbsysteme der Prozess-Komponenten konvertiert werden.

1993 hat das »International Color Consortium« (ICC) einen Standard für eine einheitliche, plattformübergreifende Struktur solcher Farbprofile festgelegt. Gleichzeitig hat es die Entwicklung eines »Color-Management-Frameworks« in Auftrag gegeben, die Farbtransformationen nach dem ICC-Standard zentral in Betriebssystemen ermöglicht und offen nutzbar für alle Hard- und Softwareentwickler zur Verfügung steht. Damit wird es möglich, ICC-Farbprofile auszutauschen, verfahrensspezifische Farbanpassungen auf beliebigen Plattformen zu einem beliebigen Zeitpunkt im Reproduktionsworkflow durchzuführen und Farbdaten stets mit eindeutiger farbmetrischer Referenz (d.h. dem zugehörigen Farbprofil) auszutauschen. Neben dem Hauptziel, Farbe auch in offenen Systemumgebungen kontrolliert zu »verwalten«, können mit der ICC-Technologie Arbeitsabläufe automatisiert, Arbeitsaufwände optimiert, Kosten reduziert, technische Farbverarbeitungsprozesse stabilisiert und damit die Qualität in der Farbwiedergabe gesteigert werden.

Für den Anwender bedeutet der Wandel in der Farbdatenverarbeitung die Neuorganisation seiner Reproduk-

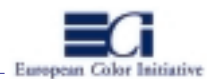

tionsworkflows. Die verfahrensbezogenen CMYK-Daten sind wegen ihres vergleichsweise kleinen Farbumfangs als Speicherfarbraum für die Verarbeitung in variablen Produktionssystemen und für die Mehrfachnutzung von Daten für verschiedenste Ausgabemedien nicht geeignet. Farbdaten müssen heute vielmehr medienneutral gespeichert und verarbeitet werden. Die vorliegenden Richtlinien wurden von der »European Color Initiatve« (ECI) erstellt und befassen sich mit der Einführung von effizienten ICC-Workflows in der Reproduktionstechnik auf Basis des ICC-Standards.

# **1. Ziele der »European Color Initiative«**

Die »European Color Initiative« (ECI) wurde 1996 gegründet, sie ist ein Zusammenschluss von internationalen Agenturen, kreativen und technischen Vorstufenbetrieben, Druckereien, Verlagen und Forschungsinstituten (http://www.eci.org). Das wichtigste Ziel der ECI ist, den Austausch von medienneutral aufbereiteten Farbdaten zu fördern und effiziente Color-Management-Workflows auf Basis des ICC-Standards in der Anzeigenproduktion, Redaktions- und Verlagstechnik, Katalogproduktion und in der allgemeinen Offsetproduktion einzuführen. Um dieses Ziel zu realisieren, werden folgende Aktivitäten unternommen:

- Festlegung von geeigneten Datenformaten für den Austausch von (Druck)daten, die gemäss den ICC-Konventionen aufbereitet wurden.
- Harmonisierung von Datenaustauschformaten bezüglich ihrer ICC-Kompatibilität und der Eignung zur Speicherung geräteneutraler Farbdaten.
- Formulierung von Anforderungskatalogen an Hard- und Softwareentwickler aus der Publishing-Industrie.
- Formulierung von Anforderungskatalogen an technische Standardisierungsgruppen, z. B. das ICC.
- Erstellung von »ECI-Richtlinien« zur Förderung der Einführung von ICC-Arbeitsabläufen in der Industrie.
- Schulungsmassnahmen für Betriebe gemäss den ECI-Richtlinien.
- Erarbeitung eines Zertifizierungssystems für Betriebe, die gemäss den ECI-Richtlinien arbeiten.
- Veröffentlichung einer Liste (»Yellow Page«) aller zertifizierten Betriebe.

#### **2. Ziele und Inhalte der ECI-Richtlinien**

Das vorliegende Dokument soll dem »Anwender« helfen, produktive ICC-Workflows einzurichten, die medienneutrale Farbverarbeitung zu automatisieren und den Austausch von ICC-fähigen Farbdaten sicher zu gestalten. Die Inhalte gliedern sich in zwei Blöcke:

Der erste Block legt (in den Abschnitten 7 bis x) »Technische Spezifikationen für den Austausch von Farbdaten« zwischen der Druckvorstufe und dem Druck fest. Die Spezifikationen (Datenformat, Farbraum etc.) werden (zunächst) für die Produktionsschwerpunkte »Anzeigenproduktion«, »Katalogproduktion«, »Redaktionsund Verlagstechnik« und »allgemeine Offsetproduktion« unterschiedlich definiert. Sie sollen sicherstellen, dass die Daten vom Empfänger einwandfrei in ICC-basierten Arbeitsabläufen weiterverarbeitet werden können.

In einem zweiten Block werden im Anhang Empfehlungen für die Umsetzung von ICC-Workflows gegeben. Diese Empfehlungen richten sich unter anderem nach dem aktuellen Umfeld der verfügbaren Hard- und Software mit deren Funktionalitäten. Dieser Block hat das Ziel, dem »Einsteiger« Hilfestellungen zu geben, wie ICC-Color-Management in den genannten Prodduktionsschwerpunkten heute realisiert werden kann.

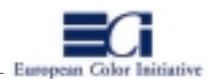

Die vorliegenden Richtlinien haben nicht primär das Ziel, die vom »Datenlieferant« an den »Datenempfänger« gesandten Auftragsdaten (z.B. betreffend des Formats, Auflagenhöhe, Farbigkeit usw.) verbindlich festzulegen. Die einzige Ausnahme bilden ICC-Informationen zu den Austauschdaten und Proofs. Um jederzeit die Arbeitsfähigkeit aller am ICC-Workflow beteiligten Personen und Prozesse sicherzustellen, werden Empfehlungen gegeben, welche ICC-Informationen (verwendete Profile usw.) an den Datenempfänger mitzugeben sind.

1997 hat der »Bundesverband Druck« den »Medienstandard Druck« herausgegeben. Während der Medienstandard verschiedene modulare Bausteine und Komponenten wie Datenformate, Farbräume, Profile, Prozesskontrolle, Messtechnik und Standards beschreibt, und »...diese vom Anwender eigenverantwortlich und sachgerecht einzusetzen sind...«, legen die ECI-Richtlinien technische Spezifikationen für den Austausch von Farbdaten (Datenformat, Farbraum etc) fest und geben eine Hilfestellung zur Einrichtung von ICC-Workflows für die medienneutrale Farbverarbeitung. Die im »Medienstandard Druck« beschriebenen Massnahmen zur Prozesskontrolle sollten dabei für die digitalen Arbeitsabläufe nach den ECI-Richtlinien eingesetzt werden.

# **3. Verpflichtung zur Unterstützung des ICC-Standards**

Die Mitglieder der »European Color Initiative« (und die Betriebe, die sich gemäss der ECI-Richtlinien zertifizieren lassen) verpflichten sich zur vollen Unterstützung des ICC-Standards. Dazu gehört vorallem die Erzeugung und Verwendung von Farbprofilen mit Einträgen auf Basis des Default-Data-Bereichs (»Required Tags«, »Optional Tags«), die in den ICC-Spezifikationen definiert sind. Herstellerspezifische, nicht vom ICC definierte »Private Tags« sollen nicht unterstützt werden. Analog dazu sollen ausschliesslich voll ICC-kompatible CMMs (Color Matching Modul: Farbtransformationseinheit) eingesetzt werden, die alle Einträge im Default-Sektor der ICC-Profile einwandfrei verarbeiten können.

Die CMM hat einen Einfluss auf die Farbtransformation. Die am Markt befindlichen CMMs führen zu unterschiedlichen Resultaten bei den Farbanpassungen, etwa durch variierende Rundungen bei den Umrechnungsvorgängen oder Interpolationen. Die ECI empfiehlt die Verwendung von »ColorSync 3.x« mit der in Teilen offengelegten Apple-Default-CMM auf Macintosh- und Windows-Plattformen.

Die Mitglieder sollten alle in der Farbreproduktion anfallenden Farbtransformationen ausschliesslich über ICC-Profile durchführen und dabei die ICC-Mechanismen des Betriebssystems oder andere ICC-kompatible Transformationstechniken, z. B. unter PostScript-Level-2/3, verwenden.

Alle Druckhäuser, die Mitglied im ECI sind oder nach den ECI-Richtlinien arbeiten, stellen die von ihnen bevorzugten ICC-Profile für die Auflagendruckverfahren auf dem Server der ECI bereit. Die Profile stehen dann für jeden Prozessbeteiligten unter der Homepage: »http://www.eci.org« zur Verfügung. Folgende Daten sollen in dem Profil-Paket enthalten sein:

- das ICC-CMYK-Profil mit aktuellem Datum im Datei-Namen
- eine Informationsdatei zum ICC-Profil mit folgenden Angaben
	- Anschrift und Ansprechpartner des Druckhauses
	- Datum der Profilerzeugung
	- Druckverfahren (z.B. Bogenoffset, Rollenoffset, Tiefdruck usw.)

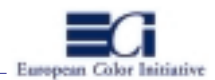

- Verwendete Messtechnik
- Messbedingungen bei der Profilherstellung
- (Empfehlungen: Ausdruck des Testcharts auf einseitig bedrucktem Papier, Messbedingungen nach ISO 13655: CIELAB, 0/45 oder 45/0, D50, 2°. Ausnahme: Messunterlage für Testchartvermessung 3 Bögen Auflagenpapier, mind. aber weisses Papier)
- Verwendete Profilierungssoftware
- Separationseinstellungen: UCR/GCR, max. Tonwert Schwarz, max. Tonwertsumme usw.
- Die im Profil eingestellte Default-CMM (Empfehlungen: Apple-Default-CMM ab ColorSync 3.x für Machintosh und Windows)
- zum ICC-Profil gehörende CIELAB-Messdaten (ASCII) auf Basis der Farbtafel ISO 12642 (IT8.7-3, Beispiel: siehe Anhang 8). Die Charakterisierungstabelle mit den Messdaten muss mindestens die gemessenen CIE-LAB-Werte, die CMYK-Werte, die korrekten Feldbezeichnungen und Nummerierungen der Messfelder sowie einen komplett ausgefüllten Datei-Header enthalten.
- Eine Informationsdatei mit Empfehlungen, wie die Messdaten ggf. als ICC-Profil zu verrechnen sind (ggf. Software, Profilgrösse, Separationseinstellungen: UCR/GCR, max. Schwarz, max. Gesamtfarbauftrag usw.). Diese Informationen decken sich zum Teil mit den Angaben zum erstellten ICC-Profil.

Alle Beteiligten, die Farbanpassungen für die verschiedenen Druckhäuser durchführen, können entweder die auf dem ECI-Server hinterlegten ICC-Profile verwenden oder auf Basis der zur Verfügung gestellten Charakterisierungstabellen (Messdaten) der Druckereien entsprechende ICC-Profile erstellen und diese zur Farbanpassung nutzen. Dabei sollten die beiliegenden Empfehlungen zur Erzeugung der Profile (Schwarzaufbau usw.) berücksichtigt werden.

Es liegt in der Verantwortung der Druckhäuser, stets aktuelle ICC-Profile bzw. Charakterisierungsdaten auf dem ECI-Server bereitzustellen und in der Verantwortung der Prozessbeteiligten, die aktuellen Profile abzurufen. Die Tiefdruckereien stellen in der Regel ihre individuellen ICC-Profile auf dem ECI-Server bereit. Viele Offsetdruckereien drucken nach einem Offsetstandard, z.B. BVD/FOGRA (entspricht weitgenhend DIN/ISO 12647-2), und stellen kein individuelles ICC-Profil zur Verfügung. Die Reproduktionsbetriebe können dann in Absprache mit der Druckerei ein generisches ICC-Profil für die Farbanpassung und das Proofen verwenden, beispielsweise ICC-Profile auf Basis der FOGRA-Charakterisierungstabellen für verschiedene Papierklassen. Die Daten und einige Profile hierzu sind auf dem ECI-Server (http://www.eci.org\*) oder unter http://www.fogra.org« abrufbar.

\*künftige Adresse der ECI-Homepage. Ggf. gilt noch »http://www.kommtech.uni-wuppertal.de/eci«.

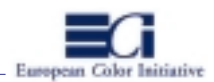

# **4. Festlegungen zum »Proof«**

Ein »Proof« ist die sachliche und farbliche Veranschaulichung von Dateien und dient der Datenkontrolle. In den verschiedenen Produktionsphasen einer Druckdatei sind unterschiedliche Kontrollkriterien sinnvoll. In dem einen Fall steht die Visualisierung sachlicher, gestalterischer Eigenschaften im Vordergrund, in dem anderen Fall wird die farbverbindliche Simulation eines Druckergebnisses gefordert. Im folgenden werden die Einsatzfälle, Kontrollfunktionen, Herstellungsbedingungen und Verantwortlichkeiten für verschiedene Proof-Varianten, die in den von der ECI beschriebenen ICC-Workflows vorkommen, verbindlich festgelegt.

Generell soll jeder ICC-Proof mit einer Fusszeile versehen werden, aus der mindestens folgende Informationen hervorgehen:

- Erstellungsdatum mit Uhrzeit
- korrekter Dateiname der Daten
- Simulation für welches Druckhaus/Druckprozess
- ICC-Quellprofil (korrekter Profildatei-Name)
- ICC-Zielprofil (korrekter Profildatei-Name)
- ggf. ICC-Simulationsprofil (korrekter Profildatei-Name)
- Proofsystem

Bei dem Einsatz proprietärer Proof-Systeme soll die Fusszeile auf dem Proof folgende Angaben enthalten:

- Erstellungsdatum mit Uhrzeit
- korrekter Dateiname der geprooften Daten
- simuliertes Druckverfahren, ggf. verwendete Farbanpassungskurve
- Proofsystem, ggf. Datum der letzten aktuellen Linearisierung

Bei der Arbeit mit einem »JobTicket« (vergl. Kapitel 5) können alle Proof-Informationen in die JobTicket-Datei verlagert werden. In diesem Fall sollte jeder Proof mit einer eindeutigen Kennzahl/Auftragsnummer versehen werden, die auf das zugehörige JobTicket verweist.

# **4.1 »Idealisierter ICC-Proof«**

Als »idealisierter ICC-Proof« wird hier der Ausdruck von LAB-Daten oder aber von »Standard«-RGB-Daten (im folgenden »ECI-RGB« genannt) mit dem maximalen Farbumfang des Proof-Systems verstanden ( »Vollgamut-Proof«). Er dient zur Abstimmung der inhaltlichen Gestaltung von Dateien, beispielsweise von Anzeigen zwischen einer Kreativ-Agentur und einem Vorlagenstudio oder einer Reproanstalt. Der »idealisierte ICC-Proof« stellt nicht das zu erwartende farbliche Druckergebnis dar. Unter diesem ausdrücklichen Hinweis kann der LAB-Proof auch zur Korrekturabstimmung mit dem Auftraggeber (z. B. dem Anzeigenkunden) dienen.

Der »idealisierte ICC-Proof« kann direkt aus der Applikationsdatei (z. B. Photoshop oder QuarkXPress) erzeugt werden. Bei der Herstellung des idealisierten Proofs sollen die zu druckenden LAB-Daten bzw. ECI-RGB-Daten über entsprechende ICC-Profile in den Farbraum des Proofers (Farbdruckers) transformiert und anschliessend ausgedruckt werden (Grafiken 4.1-1 und 4.1-2). Für Pixelbilder kann die ICC-Farbwiedergabeoption »perceptual« verwendet werden. Das Druckergebnis ist im Farbumfang ein durch den tatsächlich darstellbaren CMYK-Farbraum des Proofers »beschnittenes« LAB bzw. ECI-RGB.

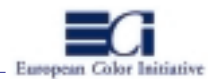

Speziell die CMYK-Farbumfänge von Proofern sind im Vergleich zu den erreichbaren Farbumfängen der traditionellen Druckprozesse relativ gross. Auf keinen Fall sollen die LAB- oder ECI-RGB-Daten ohne entsprechende individuelle ICC-Transformation auf dem Proofer ausgegeben werden, da sonst interne Konvertierungen zu einem beliebigen CMYK, etwa durch eine Anwendungssoftware, im Druckertreiber oder im PostScript-RIP des Ausgabegerätes, vorgenommen werden und das dargestellte CMYK nicht in jedem Fall den vollen Farbumfang des Proofers repräsentiert.

Bei dem Ausdruck soll der Ugra/FOGRA CIELAB-Medienkeil mitgeprooft werden. Dieser Keil (LAB D50) muss ggf. zunächst über entsprechende ICC-Profile mit der Wiedergabeoption »relative colorimetric« in den Farbraum der Pixeldaten (z. B. ECI-RGB, LAB D65) transformiert und anschliessend über die entsprechenden ICC-Profile mit der gleichen Methode (»perceptual«), die für die Transformation der Pixeldaten verwendet wird, in

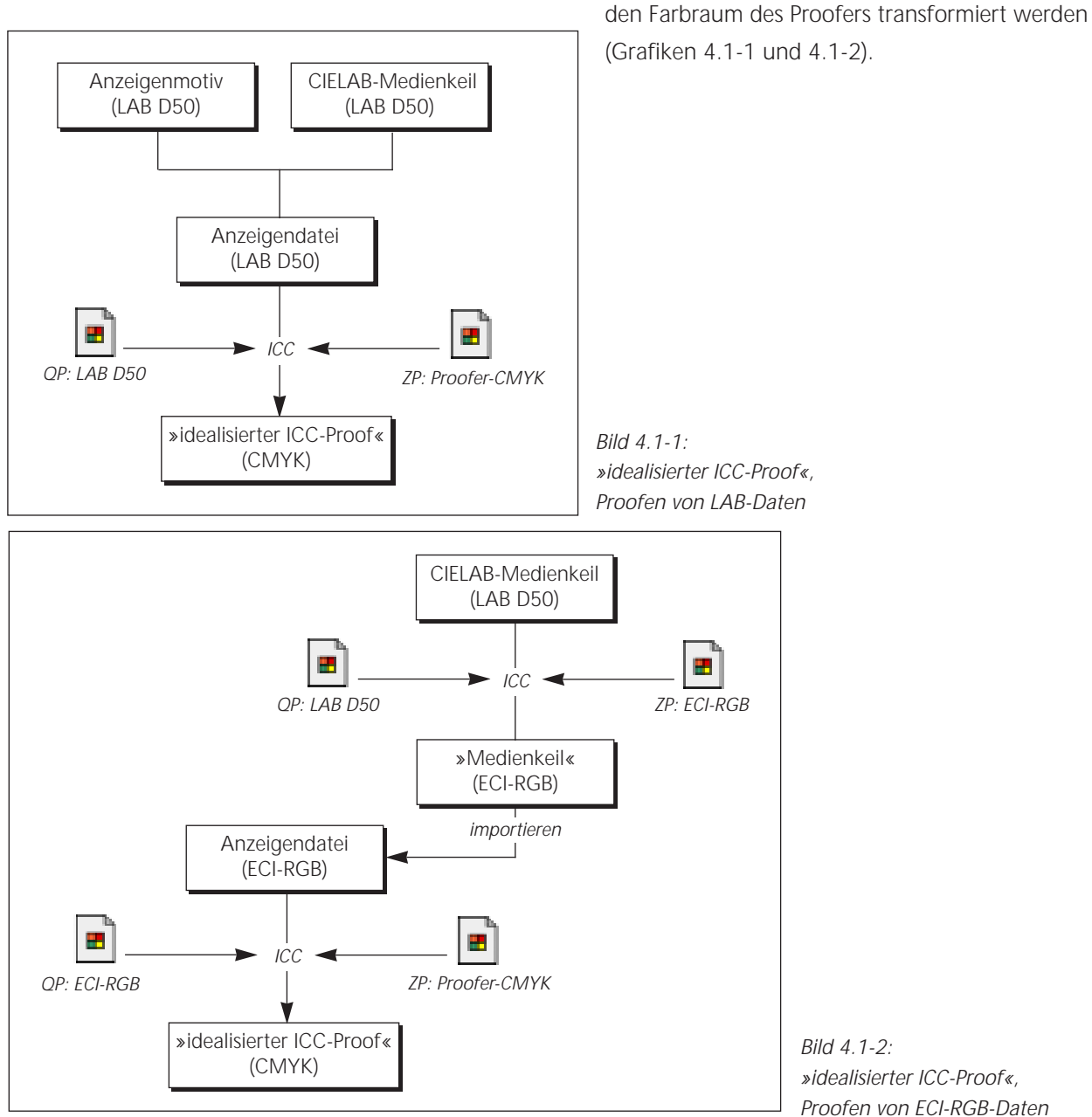

 $Bild 4.1-2:$ »idealisierter ICC-Proof«, Proofen von ECI-RGB-Daten

QP: »Quellprofil«, ZP: »Zielprofil«

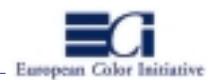

# **4.2 »ICC-Proof« (»ICC Contract Proof«)**

Der »ICC-Proof« stellt die farbliche und sachliche Simulation des Auflagendrucks für einen spezifischen Druckprozess mit einem bestimmten Papiertyp dar. Er dient vorallem dem Druckhaus als verbindliche Farbvorlage aber auch beispielsweise der Agentur, dem Kunden oder dem Verlag zur Visualisierung des zu erwartenden Farbumfangs im Druck.

Dieser Proof soll folgende Kriterien des Auflagendrucks möglichst genau (innerhalb vereinbarter Toleranzen zwischen den Beteiligten) simulieren:

- die farbliche Erscheinung der Bilder, Grafiken, Sonderfarben (visuelle Beurteilung),
- die Tonwertzunahme bzw. Tonwertveränderungen (implizit in den Bildern, Grafiken, Farben),
- den Papierton,
- verfahrensbedingte Merkmale, wie beispielsweise Tonwertabrisse in Lichterbereichen,
- ggf. die farbmetrischen Messwerte (z. B. LAB, XYZ) der bunten Farbfelder des mitgeprooften Ugra/FOGRA-CMYK-Medienkeils (messtechnische Beurteilung).

Der ICC-Proof soll vom Datenerzeuger/Datenlieferant aus den fertigen Übergabedaten (PDF-Austauschdatei) erstellt und zusammen mit den digitalen Daten an den Empfänger weitergegeben werden. Zum Zweck der gleichzeitigen Datenausgangskontrolle sind die Daten vorzugsweise direkt vom Übergabedatenträger aus zu proofen. Auf diese Weise kann festgestellt werden, ob alle notwendigen Ressourcen (Schriften, Feindaten usw.) vorhanden sind.

Bei der Herstellung des Proofs sollen die Farbdaten mit entsprechenden ICC-Profilen vom Quellfarbraum über den Simulationsfarbraum (Fortdruckprozess) in den Zielfarbraum (Proofsystem) transformiert werden (Grafik 4.2-1). Dabei soll als Simulationsprofil das ICC-Profil des individuellen Fortdruckprozesses verwendet werden. Für ICC-Proofs auf Papieren, die farblich dem Auflagenpapier des Fortdruckprozesses entsprechen, soll bei der ICC-Farbtransformation für den Transformationsschritt vom Quellfarbraum zum Simulationsfarbraum (Fortdruck) der ICC-Rendering Intent »perceptual« und für den Transformationsschritt vom Simulationsfarbraum zum Zielfarbraum (Proofer) »relative colorimetric« verwendet werden. Andernfalls (z.B. bei der Verwendung spezieller Proofpapiere), ist für den Transformationsschritt vom Quellfarbraum zum Simulationsfarbraum der ICC-Rendering Intent »perceptual« und für den Transformationsschritt vom Simulationsfarbraum zum Zielfarbraum »absolute colorimetric« zu verwenden.

Hinweis: liegen die Daten bereits im verfahrensangepassten Composite-CMYK für einen Auflagendruckprozess vor, dann entfällt der erste Transformationsschritt. Die CMYK-Daten sind dann mit entsprechenden ICC-Profilen direkt in den Farbraum des Proofers zu konvertieren (Grafik 4.2-2). Bei Ausdrucken auf Papieren, die farblich dem Auflagenpapier gleich sind, soll der Rendering Intent »relative colorimetric« verwendet werden, andernfalls ist »absolute colorimetric« zu verwenden.

Bei dem Ausdruck soll einer der Ugra/FOGRA Medienkeile mitgeprooft werden. Der Keil soll bereits in der Austauschdatei angelegt sein und im Farbraum der Daten vorliegen. Liegen die Bilddaten im LAB-Farbraum vor, kann der Ugra/FOGRA CIELAB-Medienkeil (LAB D50) ohne weitere ICC-Transformationen in die Datei implementiert werden. Liegen die Austauschdaten beispielsweise im ECI-RGB-Farbraum vor, dann muss der Ugra/FOGRA CIELAB-Medienkeil über entsprechende ICC-Profile mit der Wiedergabeoption »relative colorimetric« in den ECI-RGB-Farbraum transformiert und in die Austauschdatei eingefügt werden. Liegen die Aus-

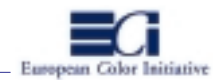

tauschdaten in einem verfahrensangepassten Composite-CMYK vor, dann ist der Ugra/FOGRA CMYK-Medienkeil TIFF der FOGRA ohne weitere ICC-Transformationen in die Austauschdatei einzufügen.

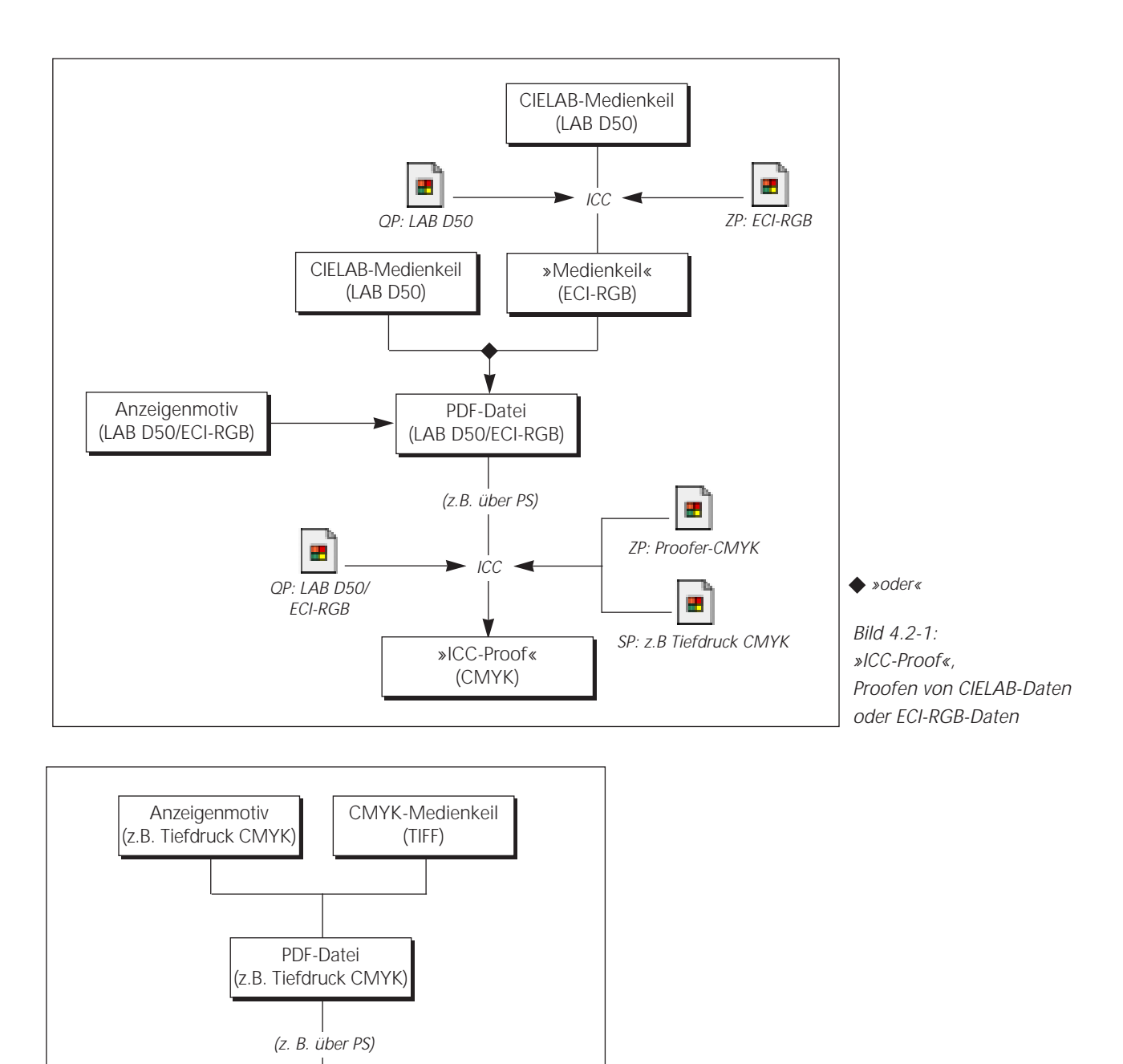

團

ZP: Proofer-CMYK

Bild 4.2-2: »ICC-Proof«, Proofen von CMYK-Daten

QP: »Quellprofil«, SP: »Simulationsprofil«, ZP: »Zielprofil«

 $ICC$ 

 $\triangle$ ICC-Proof«

(CMYK)

團

QP: z.B Tiefdruck CMYK

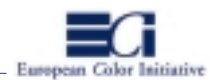

# **4.3 »ICC-Proof mit generischen Profilen« (»ICC Contract Proof«)**

Dieser Proof wird prinzipiell auf die gleiche Weise erzeugt, wie der in Abschnitt 4.2 beschriebene »ICC-Proof«. Der Hauptunterschied liegt in dem verwendeten Simulationsprofil. Unter sonst gleichen Bedingungen (Rendering Intents) werden nach Absprache zwischen Datenlieferant und Datenempfänger entsprechende »generische ICC-Profile« als Simulationsprofile eingesetzt, beispielsweise das ICC-Profil für den »Referenzfarbraum Tiefdruck« oder die ICC-Profile nach DIN/ISO 12647-2 (BVD/FOGRA Offsetstandard). Als generische Profile werden in diesem Zusammenhang alle diejenigen Profile bezeichnet, die auf Basis einer Drucknorm oder von über mehrere Betriebe gemittelten Charakterisierungsdaten erstellt wurden.

Da die Farbseparation der CIELAB-, ECI-RGB- oder auch Standard-CMYK-Daten für den eigentlichen Auflagendruck nicht zwingend mit den für den Proof verwendeten generischen Profilen, sondern mit firmenspezifischen Profilen durchgeführt wird, simuliert der »ICC-Proof mit generischen Profilen« nur näherungsweise den Auflagendruck. Wird beispielsweise eine Anzeige im LAB-PDF-Format an mehrere Verlage geliefert, kann die Agentur/Repro anstatt eines »idealisierten Proofs« (Vollgamut-Proof) einen »ICC-Proof mit generischen Profilen« an die Verlage übergeben.

Werden die Austauschdaten jedoch mit den im Proof verwendeten generischen ICC-Profilen für den Auflagendruck separiert, repräsentiert das Proofergebnis präzise den Fortdruckprozess. Damit wird der »ICC-Proof mit generischen Profilen« zum »ICC-Proof« wie in Abschnitt 4.2 beschrieben.

#### **4.4 »ICC-Softproof«**

Als »ICC-Softproof« wird hier die Simulation des zu erwartenden Druckergebnisses von Farbdaten am Bildschirm verstanden. Er dient vorallem dem Reproduktioner zur farblichen Bewertung der Datei im verfahrensspezifischen Vorschau-Modus.

Hinweis: Für die Darstellung des Softproofs sind die digitalen Farbdaten rechnerintern (temporär) unter der laufenden Anwendungssoftware mit entsprechenden ICC-Profilen vom Quellfarbraum (z. B. ICC-Scannerprofil) über den Simulationsfarbraum (Druckprozess) in den Farbraum des Monitors (individuelles ICC-Monitorprofil) zu konvertieren. Für die Darstellung der Papierfarbe ist für den Transformationsschritt vom Simulationsfarbraum in den Monitorfarbraum die Wiedergabeoption »absolute colorimetric« zu wählen. Soll das Papierweiss nicht mitsimuliert werden, ist für diesen Transformationsschritt »relative colorimetric« zu wählen. Für den Konvertierschritt vom Quellfarbraum in den Simulationsfarbraum wird in beiden Fällen meist »perceptual« gewählt.

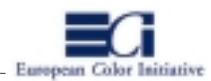

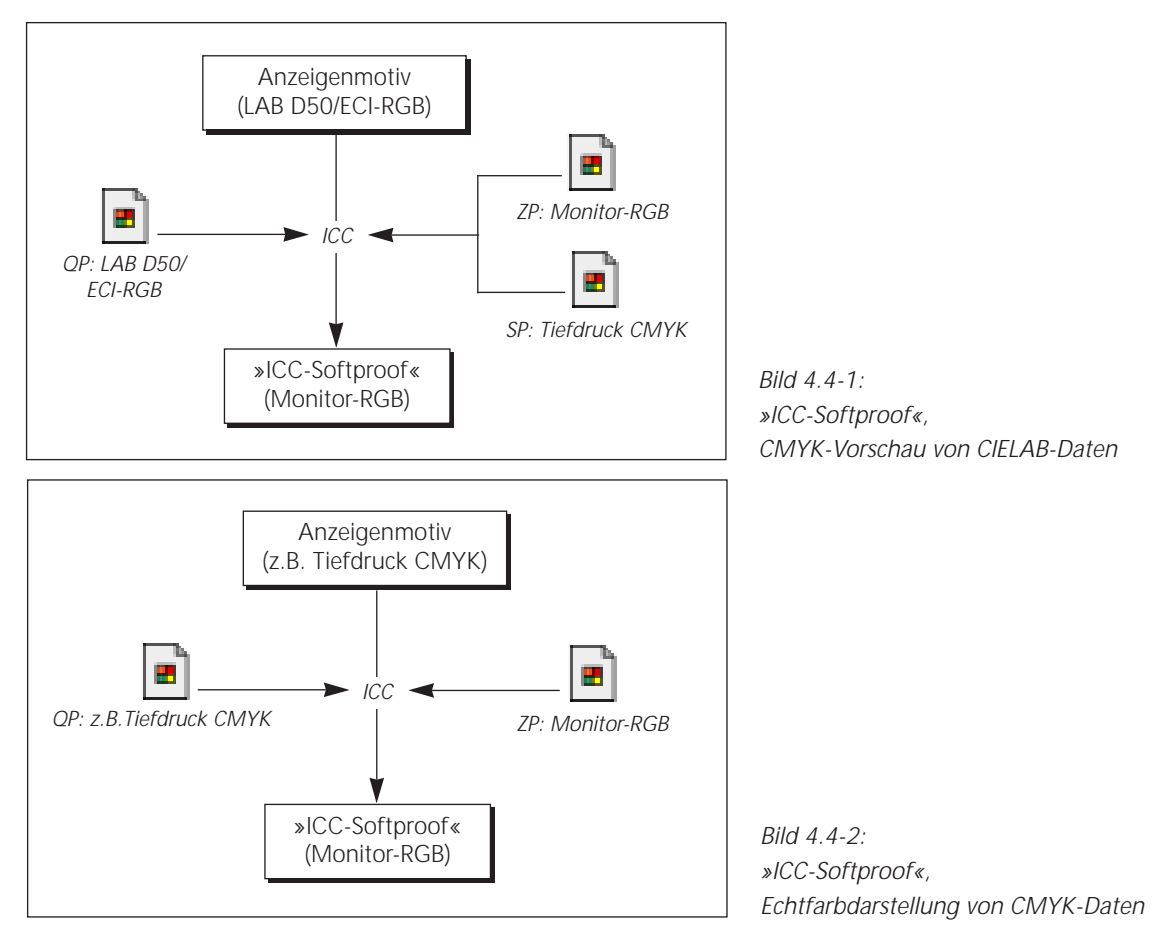

QP: »Quellprofil«, SP: »Simulationsprofil«, ZP: »Zielprofil«

# **4.5 Proprietäre Digitalproof-Methoden**

In die Kathegorie der »proprietären Proofmethoden« werden hier alle diejenigen Farbanpassungssysteme (Softwarelösungen) eingeordnet, die nicht auf Basis von Farbprofilen nach dem ICC-Standard arbeiten. Diese Systeme werden von der ECI nicht empfohlen. Die Farbanpassungskurven oder -mechanismen für die verschiedenen Druckhäuser sind selbst zwischen Proofsystemen des gleichen Typs nur bedingt austauschbar,

- weil sie in der Regel abhängig vom eingesetzten Bedruckstoff (Papierton) des Proofers sind
- weil sie umfassende Editierfunktionen besitzen und damit unter Umständen ein Proofergebnis erzeugt werden kann, dass aus den digitalen Stamm-Farbdaten im Druck nicht erreicht werden kann. Bei ICC-basierten Proofprozessen sollte für die Farbsimulation und die Separation der digitalen Farbdaten für den Fortdruck das identische ICC-Profil verwendet werden.

Werden die proprietären Proofverfahren dennoch eingesetzt, dann gelten die gleichen Kriterien für die verbindliche Simulation, wie in Abschnitt 4.2 beschrieben. Da das ICC-Profil-Format jedoch plattform- und hardwareunabhängig ist, können die eigentlichen Proofdrucker auch ICC-profiliert und somit für ICC-basierte Proofprozesse eingesetzt werden.

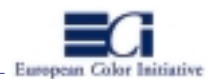

#### **5. Administrative Kommunikation zwischen »Datenlieferant« und »Datenempfänger«**

Die für den Datenempfänger notwendigen Informationen über die Austauschdaten und die Angaben zu deren Weiterverarbeitung (z. B. Auftragsdaten, Druckanweisungen usw.) können in den verschiedenen Produktionsszenarien (z. B. Anzeigenproduktion, Katalogproduktion) sehr unterschiedlich sein. Deren Inhalte und die Kommunikationswege werden in den vorliegenden Richtlinien nicht festgelegt. Die einzige Ausnahme bilden ICC-Informationen, um die einwandfreie, ICC-basierte Weiterverarbeitung der Übergabedaten zu gewährleisten. In diesem Abschnitt wird festgelegt, welche ICC-Informationen über die Austauschdaten und die mitgelieferten ICC-Proofs an den Datenempfänger zu übermitteln sind.

Alle Informationen und Vorgaben zu den Austauschdaten könnten künftig über ein universales, umfassendes, digitales »JobTicket« verwaltet werden, das in Zusammenarbeit der Softwarehersteller »Callas«, »ZMG« und »Hermstedt« sowie der Arbeitsgruppe »JobTicket« der ECI entwickelt wird. Das JobTicket hat unter anderem die Aufgabe, administrative und technische Beschreibungen von Produktionsdaten – von der Planung und Verwaltung über die Erzeugung und Weiterverarbeitung bis zur Ausgabe – zu dokumentieren. Die heute fast ausschliesslich volldigitalen Produktionsumgebungen in der Medienindustrie bieten gute Voraussetzungen, alle relevanten Informationen soweit wie möglich vollautomatisch durch geeignete Abfrageund Eingabeprozesse zu erfassen. Das hat den Vorteil, dass nur authentische Informationen in die JobTickets gelangen.

Um sicherzustellen, dass der Datenempfänger die Übergabedaten in seinem ICC-Workflow korrekt und farbverbindlich weiterverarbeiten kann, sind der Datei und dem ICC-Proof (neben den individuellen Auftragsinformationen) folgende ICC-Informationen beizufügen:

#### 1. Zur Datei

- Farbraum der Daten in der Austauschdatei (gemäss Spezifikation in Kapitel 7)
- ICC-Farbtransformation
- Zielprofil (korrekter Dateiname)
- Zielprofil mitgeliefert/eingebettet?

#### 2. Zum ICC-Proof

- Bezeichnung des Proof-Systems
- ICC-Transformation
- Quellprofil
- Rendering Intent
- Zielprofil
- ggf. Simulationsprofil
- ggf. Rendering Intent

Die ICC-Angaben zur Austauschdatei können auch für alle anderen ICC-verarbeiteten Zwischendaten dokumentiert und intern an den nächsten Bearbeiter mitgegeben werden. Sofern nicht mit einem JobTicket gearbeitet wird, können die ICC-Informationen beispielsweise mit Hilfe eines PDF-Formulars übermittelt werden, dass interaktiv über Eingabefelder, Schaltflächen und Einblendmenüs ausgefüllt werden kann.

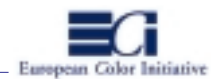

#### **6. Basisworkflow für die digitale Verarbeitung von Drucksachen**

Betrachtet man den modernen, technischen »Lebensweg« einer Druckdatei, stellt man fest, dass dieser unabhängig von der Art der Drucksache (Anzeigen, Kataloge, Zeitschriften, Prospekte, Akzidenzen, Zeitungen) prinzipiell immer aus den gleichen Teilprozessen besteht:

In einer kreativen Phase wird eine »Idee« in ein heute meist digitales Layout umgesetzt, dass aus einer Anordnung von Text-, Bild- und Grafikelementen, teilweise in Form von Platzhaltern, besteht. Parallel oder zeitversetzt erstellt die Realisation nach den Vorgaben des Layouts analoge oder digitale, reproduktionsreife Vorlagen. Je nach Druckobjekt ist die kreative Leistung mehr oder weniger umfangreich. Während beispielsweise eine Anzeigenkampagne einen langen, spezialisierten Kreativ-Prozess durchläuft, ist die kreative Gestaltungsaufwand eines Layouts für einen Produkt-Katalog vergleichsweise gering.

In einer technischen Reproduktionsphase erfolgt dann die Umsetzung des Layouts in druckfähige Endseiten. Dazu gehört u. a. die Digitalisierung der analogen Vorlagen, die Bildbearbeitung, ggf. die finale Texterfassung und schliesslich die Komplettierung des Layouts bis zur Druckreife. Die Erstellung des Layouts und die Umsetzung der druckfertigen Endseiten findet heute meist in der gleichen Applikation statt.

Nach der Layoutphase beginnen bereits die ersten vorbereitenden Arbeitsschritte für die spätere Datenausgabe. Das proprietäre Applikationsformat der druckfertigen Endseiten wird zunächst in die Standard-Seitenbeschreibungssprache PostScript und anschliessend in das geräte- und plattformunabhängige Datenübergabeformat PDF konvertiert. Während die kreative und die technische Vorstufe im Zuge der Digitalisierung der Arbeitsabläufe räumlich, zeitlich und prozesstechnisch enger zusammenwachsen, ist die reprotechnische Vorstufe von der drucktechnischen Weiterverarbeitung häufig getrennt. Es entsteht eine eindeutig beschreibbare Datenübergabe-Schnittstelle.

Die PDF-Daten werden nun einem drucktechnischen Weiterverarbeitungsprozess zugeführt. Je nach Produktionsschwerpunkt, Art der Drucksache und Art des Druckverfahrens können die PDF-Daten in dieser Phase sehr individuelle Prozessschritte durchlaufen. Dazu gehört beispielsweise das Ausschiessen der Endseiten im PDF- oder PostScript-Format, das Rippen der Daten in eine proprietäre Maschinensprache und die Druckformherstellung (z. B. CT-P, Offset-Plattenkopie, Zylindergravur usw.). Schliesslich erfolgt der Auflagendruckprozess. Eine Ausnahme bilden druckfertige Anzeigen. Diese sind meist selbst nur Bestandteil einer Seite und müssen vor der eigentlichen Ausgabe für den Druck noch in die Endseiten z. B. eines Verlagsobjektes eingesetzt werden. Eine Anzeige, die prinzipiell bis zur Druckreife produziert ist, wird also nochmal zu einem Seitenelement in einer Layoutdatei.

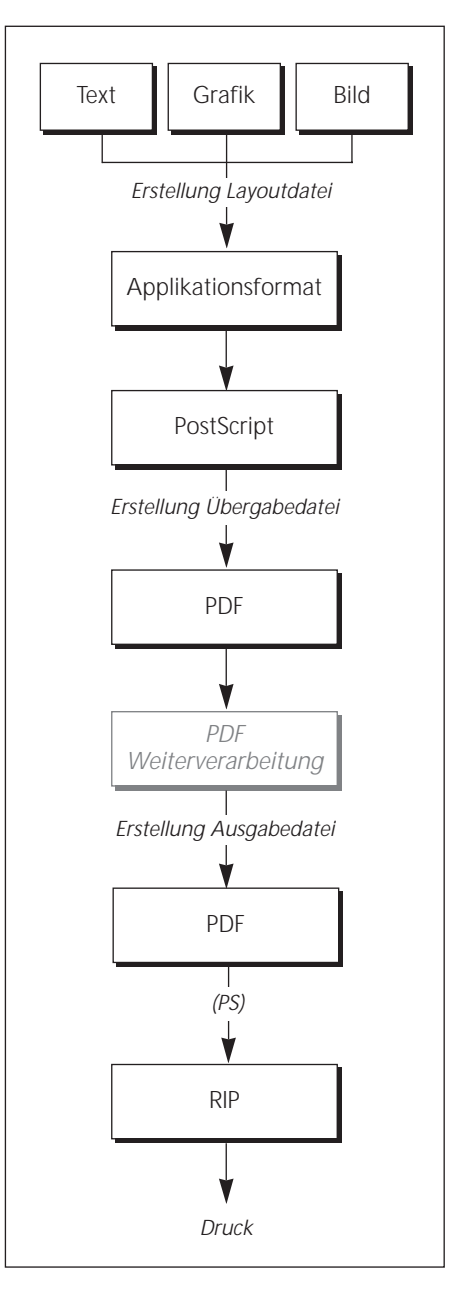

*Grafik 6-1: Technischer Lebensweg von Druckdaten*

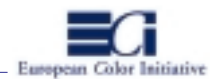

Natürlich befindet sich der hier skizzierte Basisablauf, wie er heute technisch realisierbar ist, stetig im Wandel. So erfordert die Erzeugung und Ausgabe von PDF-Daten heute oft noch die (temporäre) Zwischenerzeugung von PostScript-Daten. Dieser Schritt könnte künftig entfallen. Einen hervorragenden Überblick über die Entwicklungen, Vor- und Nachteile sowie die Erzeugung und Verarbeitung von PDF geben die von Herrn Stephan Jaeggi verfassten vier »Vision&Work-Broschüren« PDF-Workflow – Basics, Management, Creation und Production. Diese sind unter »http://www.prepress.ch« erhältlich.

Ausgehend von diesem Basisworkflow werden in Abschnitt 7 »Technische Spezifikationen« für die druckfertigen Übergabedaten zwischen der reprotechnischen Vorstufe und der Druckvorbereitung festgelegt. Die Anforderungen an die Übergabedaten unterscheiden sich nach der Art des Druckproduktes bzw. nach der Art des Produktionsschwerpunktes/Druckverfahrens. Von diesen Faktoren ist auch die Gestaltung der unterschiedlichen, individuellen Workflow-Varianten abhängig. An welchen Stellen dieser Workflows welche ICC-Farbtransformationsschritte auf Datenlieferanten- und Empfängerseite günstig positioniert werden können, wird in den »Empfehlungen für die Umsetzung von ICC-Workflows…« im Anhang beschrieben. Die Spezifikationen der Übergabedaten sind dabei so flexibel, dass die empfohlenen ICC-Workflows realisierbar sind.

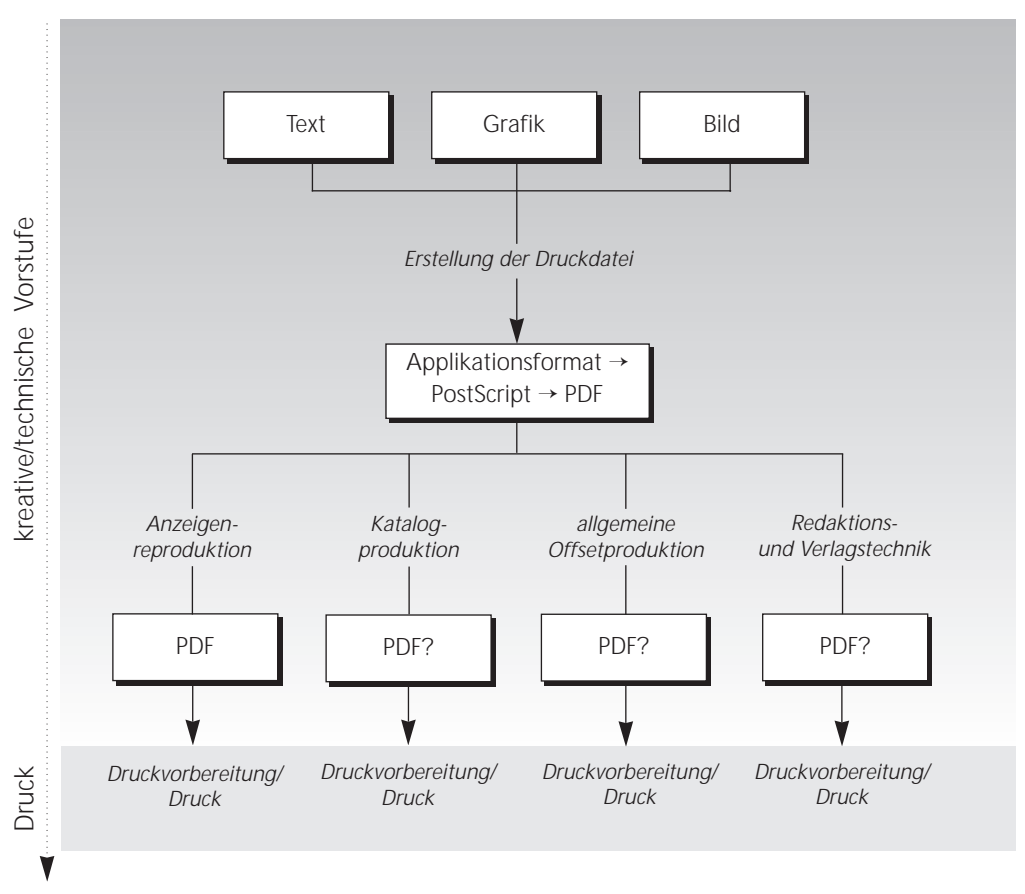

*Grafik 6-2:* 

*Formate im Basis-Workflow. Während die Fertigungsprozesse zwischen kreativer und technischer Vorstufe fliessend ineinander übergehen, ist die Schnittstelle zum Druck eindeutig beschreibbar.*

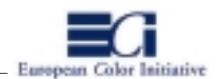

#### **7. Technische Spezifikationen für den Austausch von Anzeigendateien**

Die nachfolgenden Spezifikationen legen die technischen Anforderungen an die Übergabedaten von Anzeigen zwischen der reprotechnischen Vorstufe und der Verlagstechnik/Druck fest. Charakteristisch für Anzeigen ist, dass diese im Zuge einer Werbekampagne häufig in mehreren Verlagsobjekten erscheinen, die in verschiedenen Druckverfahren hergestellt werden. Da liegt es nahe, die Anzeige zunächst in einem medienneutralen Farbraum herzustellen und von diesen Stammdaten mehrere Datensätze mit verfahrensindividuellen ICC-Farbanpassungen zu erzeugen. In welcher Produktionsphase diese ICC-Anpassungen durchgeführt werden, kann sehr individuell sein und ist von zahlreichen technischen und wirtschaftlichen Faktoren abhängig. Die Spezifikationen zur Austauschdatei sind so erstellt, dass die Daten entweder beim Datenlieferanten oder beim Datenempfänger verfahrensspezifisch ICC-farbangepasst werden können (Schema 7-1 und 7-2). Anhang 1 gibt Empfehlungen für die Umsetzung von ICC-Workflows in der Anzeigenproduktion.

#### **7.1 Austauschformat**

Als Austauschformat für die Anzeigendateien soll Composite-**PDF** verwendet werden. Die PDF-Datei sollte aus einem (temporären) **Postscript Level 2/3** erstellt werden. Zur Erzeugung der PS-Datei wird die Verwendung der **Acrobat-Distiller-PPD** empfohlen, um ein weitgehend geräteneutrales PS zu generieren. Hinweise für die Erstellung einer einwandfreien »HighEnd-PDF«-Datei sind in Anhang 10 zu finden. Die PDF-Austauschdatei soll für die Druckausgabe inhaltlich vollständig sein und alle relevanten Bestandteile (Schriften, Feindaten, usw.) enthalten.

#### **7.2 Austauschfarbräume**

Generell sollen alle Farbinformationen für Pixelbilder in der PDF-Datei entweder »geräteneutral« vorliegen, durch entsprechend mitgelieferte/eingebettete ICC-Profile farbmetrisch oder durch genaue Farbdefinitionen (z.B. bestimmte CMYK-Kombinationen) spezifiziert sein. Folgende Farbräume werden von der ECI als Austauschfarbräume festgelegt:

- **LAB (D50)** (nach ISO 13655)
- **»ECI-RGB«** mit entsprechendem ICC-Profil
- **Definiertes RGB** mit entsprechendem ICC-Profil (z. B. die RGB Working Spaces aus Photoshop 5.0)
- verfahrensangepasstes **Composite CMYK** mit entsprechendem ICC-Profil
- **Standard-CMYK** als Composite-Datei nach DIN/ISO 12647-2 (BVD/FOGRA Offsetstandard) mit entsprechendem ICC-Profil.

Alle Pixelbilder, ausgenommen Sonderfarben-Bilder (z.B. Duplex, Triplex) sind in der PDF-Datei im einheitlichen Farbraum einzubinden (Pixel »all-in-one«). Farbige Vektor-Informationen wie beispielsweise farbige Headlines oder Logos können in getrennten Farbräumen zu den Pixelbildern angelegt sein (z. B. Sonderfarben oder definierte CMYK-Kombinationen). CMYK-Daten sind als Composite-Dateien an den Empfänger zu übergeben. Vorseparierte Bildformate wie beispielsweise die EPS-Variante DCS (Desktop Color Separated) sollen in der Datei *nicht* enthalten sein.

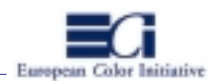

## **7.3 Überfüllungen, Unterfüllungen und Überdrucken (»Trapping«)**

Über- und Unterfüllungen, sowie das »Überdrucken« sind verfahrensspezifische Parameter und können erst nach der ICC-Transformation in das verfahrensspezifische CMYK definiert werden. Generell sollten die Trapping-Einstellungen möglichst weit hinten in der Produktionskette erfolgen. In welcher Produktionsstufe diese Festlegungen vorgenommen werden – beispielsweise unter einer Anwendungssoftware, einer Ausschiesssoftware oder in einem PS-RIP – hängt von dem individuell gestalteten ICC-Workflow ab.

#### **7.4 Prozess- und Datenkontrolle**

Zur Überprüfung der Farbinformationen und deren Weiterverarbeitung ist einer der Ugra/FOGRA **Medienkeile** im Farbraum der Bilddaten in die PDF-Anzeigendatei mit einzubinden. Der Medienkeil liegt in zwei Varianten vor, als CIELAB-Keil und als CMYK-Keil (vergl. Anhang 5). Bei der Übergabe von LAB-Daten kann der CIE-LAB-Keil ohne weitere ICC-Transformationen verwendet werden. Bei der Übergabe von ECI-RGB-Daten muss der LAB-Keil mit dem entsprechenden ICC-Profil in den ECI-RGB-Farbraum der Bilddaten transformiert und in die Übergabedatei eingebunden werden. Wenn CMYK-Daten ausgetauscht werden, muss der CMYK-Medienkeil in die Datei eingefügt werden (ausführliche Erläuterungen zu den beiden Medienkeilen sind in Kapitel 5 zu finden). Kontrollmittel sind ausserhalb des Nettoformats der Anzeige anzulegen.

Hinweis: Zur inhaltlichen Kontrolle der Übergabedaten können optional sogenannte Preflight-Checker eingesetzt werden. Diese Profgramme geben Auskunft über das Austauschformat (Version, Erzeugung usw.), über verwendete Schriften und deren Verfügbarkeit, über den Farbraum, die Auflösung und das Datenformat von Bildern und vieles mehr. Die meisten Preflight-Programme erlauben die Ausgabe eines Berichts mit allen Informationen. Dieser kann zusammen mit den Daten an den Empfänger übergeben werden.

#### **7.5 Proof**

Die Übergabedaten sind zusammen mit einem »ICC-Proof« oder einem »ICC-Proof mit generischen Profilen« gemäss den Abschnitten 4.2 und 4.3 zu übergeben. Die Proofs sollen aus der PDF-Übergabedatei vorzugsweise direkt vom Austauschdatenträger erstellt werden. Die Herstellung der entsprechenden Proofs soll gemäss den Festlegungen unter Kapitel 4 erfolgen. Werden verfahensangepasste CMYK-Daten geprooft, sollen die Composite-CMYK-Daten ausgedruckt werden.

# **7.6 Datenaustauschmedien**

Für die Übergabe der digitalen Austauschdateien können prinzipiell drei Medien benutzt werden, physische Datenträger, ISDN (Integrated Services Digital Network) oder auch das Internet für die Datenübermittlung per e-mail oder über einen ftp-Server (ftp: file transfer protocol). Generell erfolgt die Wahl des Datenaustauschmediums in Absprache zwischen Datenlieferant und Datenempfänger. Am Markt etablierte materielle Datenträger sindz.B. CD-ROM, MOD (600 MB, 1200 MB), ZIP (100 MB) oder Jaz (1und 2 GB).

Wegen der einfachen, sicheren und kostengünstigen Verarbeitung wird die Verwendung von Hybrid-CD-ROMs (Mac/ISO 9600) besonders empfohlen und bedarf wegen der Nachvollziehbarkeit der Herstellung und der hohen Kompatibilität keiner weiteren Absprache zwischen Lieferant und Empfänger.

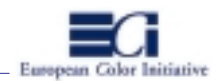

#### *Datenlieferant*

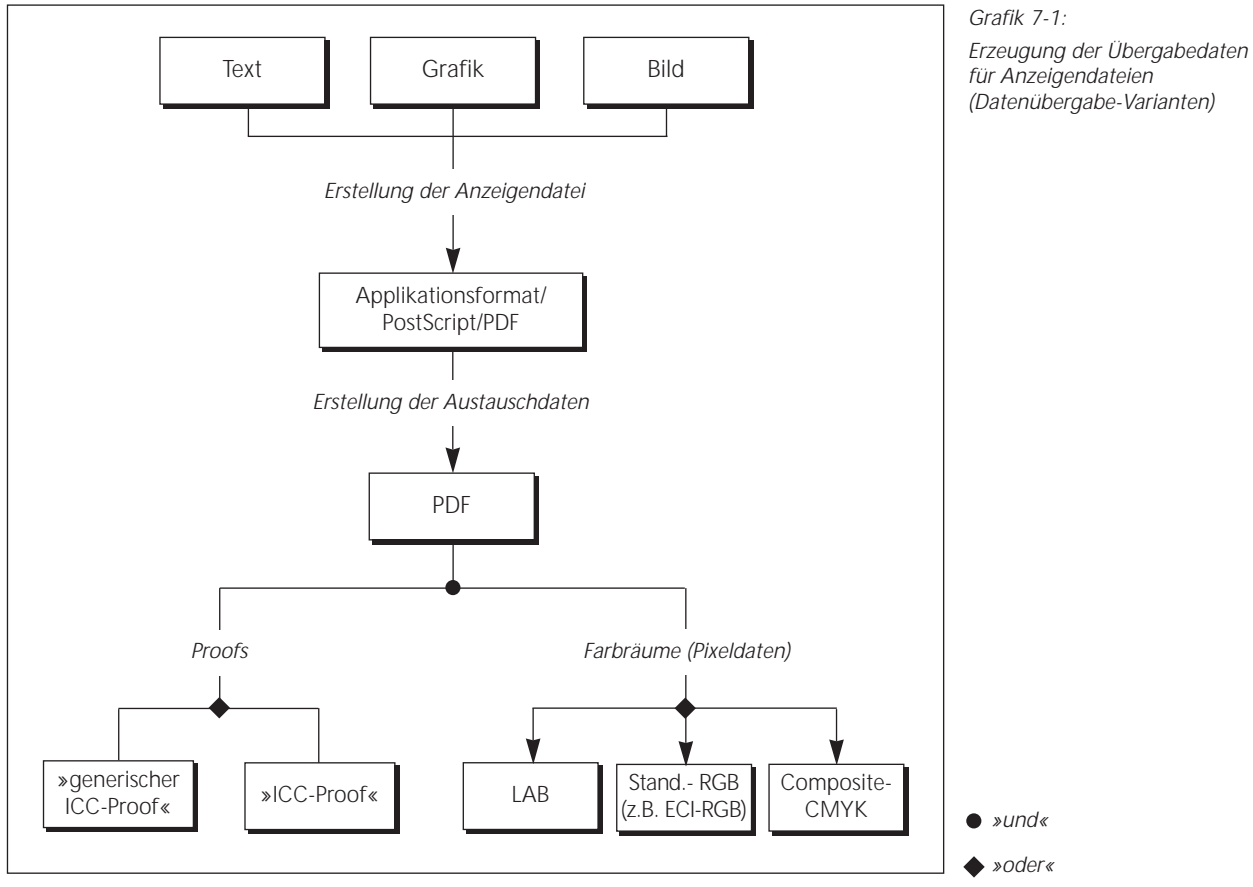

#### *Datenempfänger*

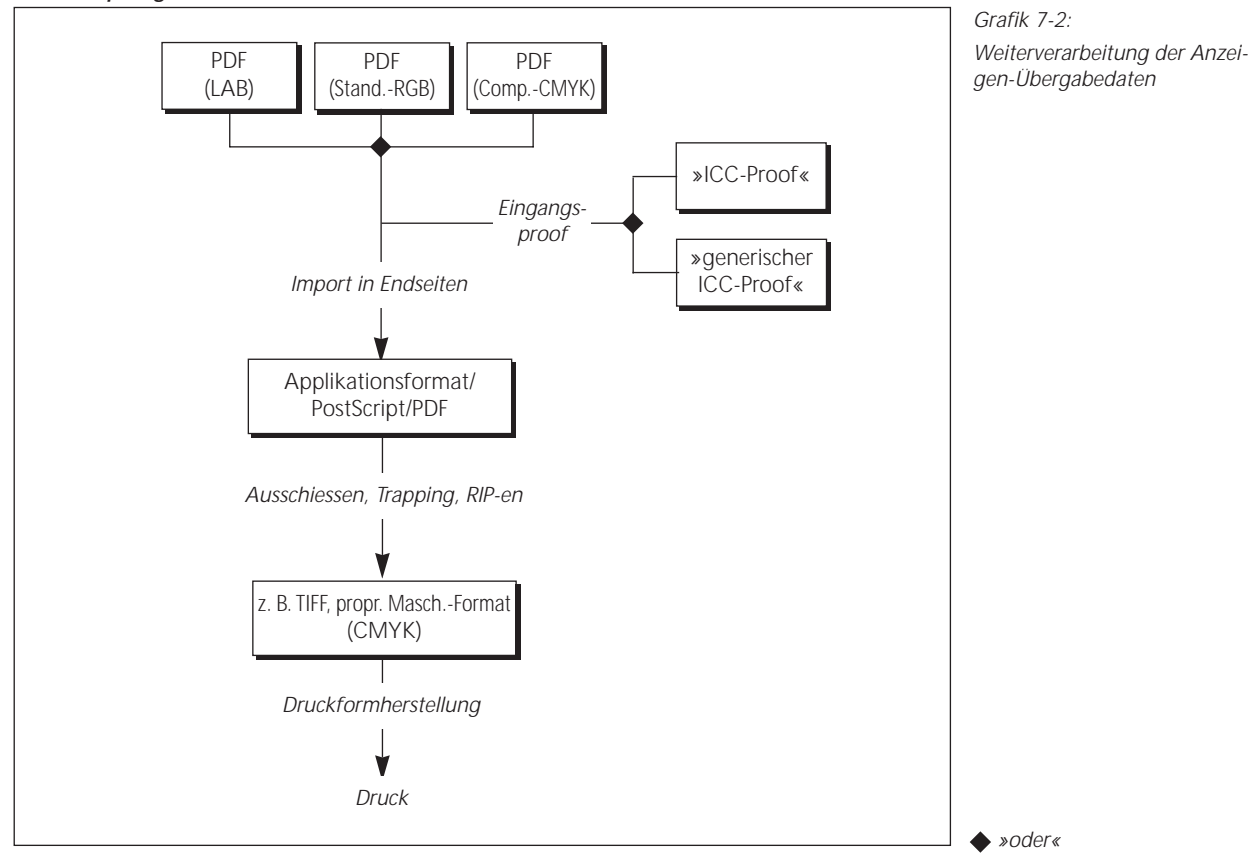

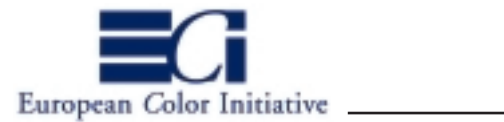

# **ANHANG 1**

# **»Empfehlungen für die Umsetzung von ICC-Workflows in der Anzeigenproduktion«**

## **Inhalt**

- A 1.1: Der »ideale« Arbeitsablauf und seine Einschränkungen
- A 1.2: Übergabe von ECI-RGB-/LAB-Daten mit generischem ICC-Proof
- A 1.3: Übergabe von Referenz-CMYK-Daten mit generischem ICC-Proof
- A 1.4: Übergabe von verfahrensangepassten CMYK-Daten mit generischem oder individuellen ICC-Proof
- A 1.5: Vergleich der Workflow-Varianten

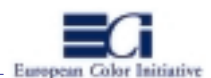

#### **ANHANG 1: »Empfehlungen für die Umsetzung von ICC-Workflows in der Anzeigenproduktion«**

Im folgenden sollen Empfehlungen für den Anwender gegeben werden, wie ICC-Workflows heute effizient gestaltet werden können. In Abhängigkeit der Anliegen der Produktionsbeteiligten sowie der heute verfügbaren Software mit ihren (vorhandenen und fehlenden) Funktionalitäten lassen sich verschiedene »Workflow-Varianten« gestalten. Alle Varianten stützen sich jedoch auf den in Kapitel 6 der ECI-Richtlinien beschriebenen Basisworkflow. Darin wird die PDF-basierte Datenverarbeitung präferiert.

Die Workflow-Beschreibungen sind konzeptionell zu verstehen und können auf die individuellen Produktionsumgebungen adaptiert werden, beispielsweise auf einen OPI-basierten Arbeitsablauf. Folgende drei Workflow-Varianten werden beschrieben:

- 1. Übergabe von ECI-RGB-/LAB-Daten mit generischem ICC-Proof zwischen Agentur/Repro und Verlag/Druck
- 2. Übergabe von Referenz-CMYK-Daten mit generischem ICC-Proof zwischen Agentur/Repro und Verlag/Druck
- 3. Übergabe von verfahrensangepassten CMYK-Daten mit generischem oder individuellen ICC-Proof zwischen Agentur/Repro und Verlag/Druck

Die Varianten werden zunächst konzeptionell beschrieben und anschliessend anhand eines Beispiels veranschaulicht. Die Beispiele stützen sich auf die strategisch wichtigsten Anwendungsprogramme (Photoshop, QuarkXPress, Acrobat).

Grundvoraussetzung für die Umsetzung von ICC-Arbeitsabläufen ist, dass die an der Produktionskette beteiligten Ein- und Ausgabesysteme sowie Teilprozesse profiliert sind. Das Erzeugen von ICC-Profilen wird im Rahmen der Workflow-Empfehlungen nicht näher erläutert. Ferner wird vorausgesetzt, dass die PDF-Austauschdaten gemäß den Spezifikationen in Kapitel 7 und die Proofs gemäß den Festlegungen in Kapitel 4 der ECI-Richtlinien erzeugt werden.

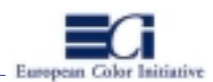

## **A 1.1: der »ideale Arbeitsablauf« und seine Einschränkungen**

Charakteristisch für die Produktion von Anzeigen ist, dass das gleiche Anzeigenmotiv innerhalb einer Werbekampagne häufig in verschiedenen Werbeträgern (Magazine, Zeitschriften usw.) abgebildet wird. Dabei werden die verschiedenen Erscheinungsobjekte der Verlage in unterschiedlichen Druckhäusern mit ihren individuellen Druckprozessen gedruckt. Von dem gleichen Anzeigenmotiv werden daher meist mehrere verfahrensindividuell angepasste CMYK-Datensätze für die unterschiedlichen Druckprozesse (z.B. Tiefdruck, Offset) benötigt.

In einem idealen ICC-Arbeitsablauf für die Herstellung von Anzeigen würden die Bilddaten seitens der kreativen und technischen Vorstufe medienneutral aufbereitet und an die Druckereien übergeben werden. Die verfahrensspezifischen ICC-Anpassungen für die verschiedenen Druckprozesse würden seitens der Druckereien direkt von dem neutralen Datenbestand erzeugt werden (Abbildung 1). Zudem würden die Druckereien einen »idealisierten ICC-Proof« erhalten, der die medienneutralen Daten nur in den Grenzen des Prooferfarbraums darstellt. Auf diese Weise können die Agenturen/Reprostudios einen einheitlichen, neutralen Proof für alle Druckereien herstellen. Die kreative/technische Vorstufe würde dabei die Verantwortung für die inhaltliche Richtigkeit der Übergabedaten sowie deren Geräteneutralität tragen und die Druckereien wären verantwortlich für die Güte ihrer ICC-Profile sowie für die bestmögliche Farbanpassung der Daten.

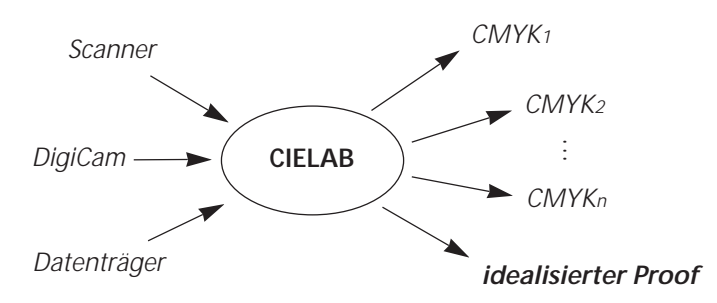

*Abbildung 1: Druckdaten und Proof werden direkt aus den medienneutralen Daten erzeugt.*

Dieser einfache, ideale Ablauf ist heute aus verschiedenen Gründen noch nicht umsetzbar. Einige wesentliche Gründe hierfür sind unter anderem:

- 1) Derzeit hat sich ein Standard-RGB (im folgenden wird hierfür das ECI-RGB angenommen) als druckverfahrensneutraler Farbraum in einem 8-Bit-orientierten Arbeitsumfeld etabliert. CIELAB wird vom heutigen Arbeitsumfeld noch nicht konsequent unterstützt. Einige Betriebe verwenden jedoch CIELAB und erreichen gute Produktionsergebnisse. Im Arbeitsablauf verändert sich bei dem Einsatz eines RGBs oder CIELAB formal nichts, deshalb wird in den nachfolgenden Beschreibungen der ECI-RGB- und LAB-Workflow zusammengefasst.
- 2) Bei der Übergabe von medienneutralen Daten zusammen mit einem »idealisierten Proof« (CIELAB-Proof oder Standard-RGB-Proof innerhalb der Farbraumgrenzen des Proofsystems) ist letzterer nicht verbindlich genug für die Beurteilung der Farbanpassung der Übergabedaten.

Da ein Ziel der medienneutralen Datenübergabe darin liegt, die Daten ggf. ohne Kenntnis des Ausgabeprozesses produzieren zu können, ist es den Vorstufenbetrieben auch nicht immer möglich, verfahrensindi-

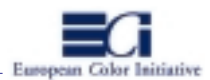

viduelle Proofs an die Datenempfänger zu übergeben. Der Kompromiss liegt in einem »generischen CMYK-Proof«, der für alle Datenempfänger gleichermaßen ein »verfahrenstypisches« Standard-CMYK simuliert (vergl. ECI-Richtlinien, Kapitel 4).

3) Nach der Farbtransformation der medienneutralen Daten ist unter Umständen ein Korrekturstep im verfahrensangepassten CMYK-Datensatz erforderlich. Generell muss in einem medienneutralen bzw. druckverfahrensneutralen ICC-Arbeitsablauf zwischen zwei Korrekturphasen unterschieden werden, den kreativen und den verfahrensspezifischen Korrekturen. Die Kreativ-Retusche wird nach Möglichkeit im neutralen Datenbestand ausgeführt und die verfahrensspezifische Farbkorrektur im angepassten Datenbestand (1- 5% CMYK-Korrekturen). Wenn letztere Korrekturphase notwendig wird, kann dies aus Gründen des Datenhandlings und der Verantwortlichkeiten nur in den Vorstufenbetrieben durchgeführt werden. Folglich müssen dann angepasste Daten an die Druckereien übergeben werden.

Zum jetzigen Zeitpunkt und Stand der Technik ist es heute eine Alternative, die Bilddaten seitens der kreativen und technischen Vorstufe nicht im medienneutralen CIELAB sondern in einem druckverfahrensneutralen (farbumfangsreduzierten) Farbraum aufzubereiten (z.B. Referenz-CMYK) und daraus die verfahrensspezifischen Anpassungen zu erzeugen. (Abbildung 2). Letzterer Schritt kann entweder seitens der Vorstufe oder in den Druckereien erfolgen. Je nach Anforderung können die Basisdaten medienneutral (CIELAB) oder druckverfahrensneutral archiviert werden.

Zudem können anstatt »idealisierter ICC-Proofs« im vollen Farbumfang des Proofsystems »generische Proofs« in einem druckverfahrenstypischen Standard-CMYK an die Druckereien übergeben werden. Auf diese Weise werden die oben genannten Verantwortungen der Produktionsbeteiligten tragbar. Sofern die Verfahrensanpassung seitens der Druckereien stattfinden soll, ist zum einen der generische CMYK-Proof für die Beurteilung der Ergebnisse verbindlich genug und zum anderen unterliegen die »farbumfangsreduzierten« aber druckverfahrensneutralen Daten weniger starken Gamut-Mapping-Einflüssen.

Darüber hinaus können die Vorstufenbetriebe durch die Erzeugung von »generischen ICC-Proofs« (anstatt jeweils verfahrensindividueller Proofs) ihre Produktionsaufwände optimieren. Zudem ist das Ziel, den entgültigen Druckprozess zwischen Datenerzeuger und Datenempfänger nicht zwingend kommunizieren zu müssen, ebenfalls erfüllbar.

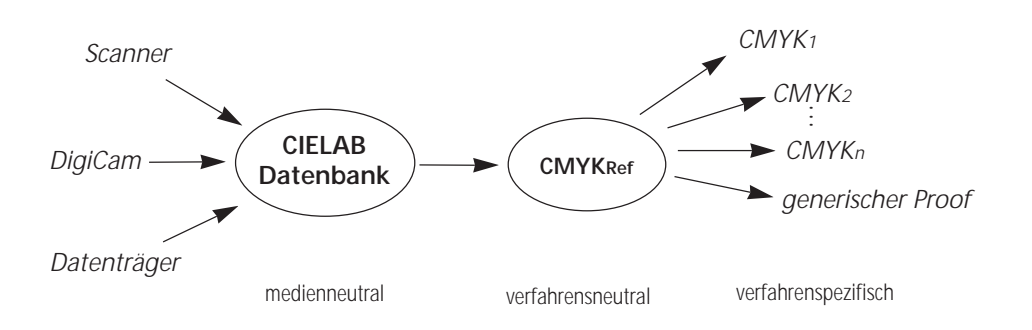

*Abbildung 2: Druckdaten und Proof werden aus druckverfahrensneutralen Daten erzeugt*

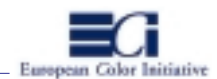

# **A 1.2: Übergabe von ECI-RGB-/LAB-Daten mit generischem ICC-Proof (Grafik 4-1 und 4-2)**

#### *konzeptionell:*

- 1. Die Agentur/Repro digitalisiert Vorlagen im RGB-Farbraum des Erfassungssystems (Scanner, Digitalkamera) und führt anschliessend eine ICC-Farbtransformation in ECI-RGB bzw. LAB durch und speichert die Daten.
- 2. Die kreative, inhaltliche Bildbearbeitung erfolgt im LAB- bzw. LCH-Modus oder im ECI-RGB. Die Bildfreigabe kann beispielsweise anhand eines »idealisierten ICC-Proofs« (Visualisierung innerhalb der Farbraumgrenzen des Proofsystems, vergl. Kapitel 4.1) zwischen Agentur/Repro und ggf. Kunden erfolgen.
- 3. Der Anzeigenaufbau erfolgt mit ECI-RGB- bzw. LAB-Daten, beispielsweise in QuarkXPress.
- 4. Von den druckfertigen Anzeigendaten werden PostScript-Daten (ECI-RGB/LAB) erzeugt.
- 5. Das PostScript wird in eine PDF-Austauschdatei im ECI-RGB bzw. LAB (gemäß den Spezifikationen in Kapitel 7) konvertiert.
- 6. Von den PDF-Austauschdaten (vorzugsweise direkt ab Datenträger) erzeugt die Agentur/Repro »ICC-Proofs mit generischen Profilen« (Visualisierung in einem Referenz-CMYK, z.B. nach BVD/FOGRA oder im Referenzfarbraum Tiefdruck, vergl. Kapitel 4.3) für die verschiedenen Verlage.
- 7. Die PDF-Daten werden zusammen mit dem »generischen ICC-Proof« an die Verlage/Druckereien übergeben.
- 8. Verlag/Druckerei erstellt von den PDF-Austauschdaten verfahrensangepasste »ICC-Proofs« (Visualisierung im individuellen Verfahrens-CMYK des Datenempfängers, vergl. Kapitel 4.2) für die verschiedenen Erscheinungsobjekte bzw. Druckprozesse als farbverbindliche Vorlage für das Druckhaus. Dies kann z.B. mit ICC-Colorservern erfolgen (der individuelle »ICC-Proof« kann auch nach Schritt 9 aus den angepassten Daten hergestellt werden).
- 9. Anschliessend werden die individuellen CMYK-Datensätze für die verschiedenen Erscheinungsobjekte bzw. Druckprozesse aus den PDF-Daten hergestellt. Dabei erfolgt die Anpassung der CIELAB-Daten jeweils über die entsprechenden ICC-Profile der Verlage/Druckereien.
- 10. Sofern notwendig, werden die druckangepassten CMYK-Daten noch in die Layoutdokumente der verschiedenen Erscheinungsobjekte importiert. Anschliessend folgt die Druckvorbereitung (»Trapping«, Ausschiessen, Druckformherstellung) und der Druck.

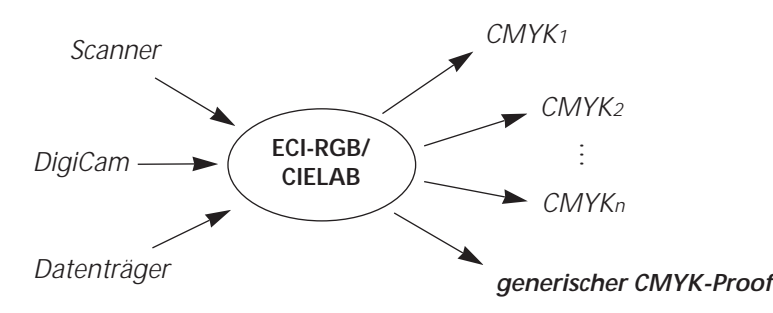

*Abbildung 3: Druckdaten und Proof werden aus medien- bzw. druckverfahrensneutralen Daten erzeugt. Der Proof simuliert ein verfahrenstypisches Referenz-CMYK (z.B. für Tiefdruck oder Offsetdruck)*

ZP: »Zielprofil«

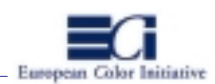

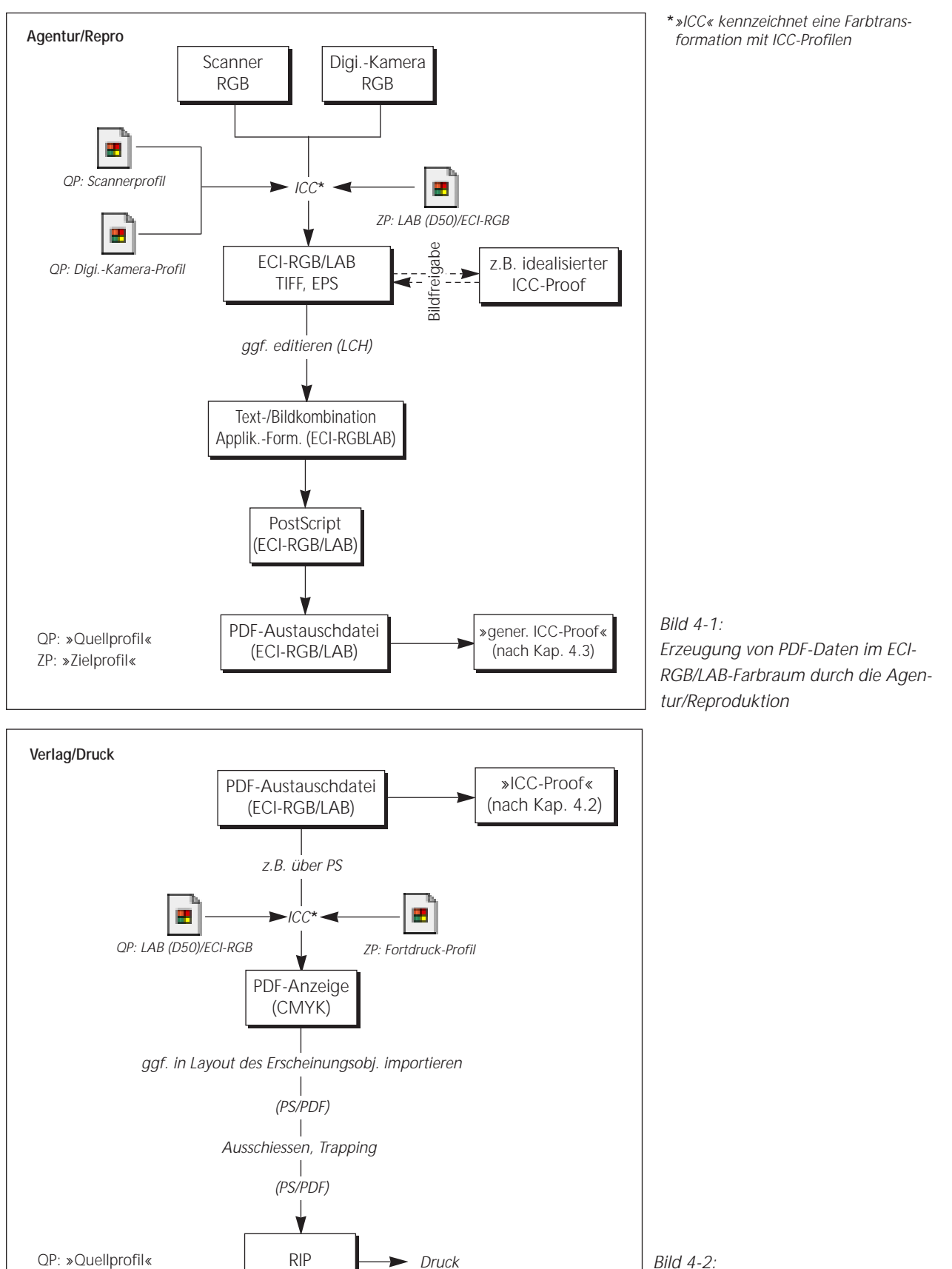

Verarbeitung von PDF-Daten im ECI-RGB/LAB-Farbraum beim Verlag/Druck

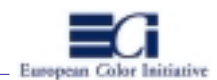

## *Beispiel:*

Anzeigen sollen jeweils für mehrere Erscheinungsobjekte medienneutral reproduziert und an verschiedene Verlage zur Weiterverarbeitung übergeben werden. Die Bildverarbeitung erfolgt mit Adobe Photoshop 5.0 und der Anzeigenaufbau mit QuarkXPress 4.0. Bildbearbeitung und Layout erfolgen auf einem Apple Macintosh. Für sämtliche ICC-Farbtransformationen wird ColorSync 3.0 mit der Apple-CMM als Default-CMM verwendet. Für die Erzeugung der PDF-Datei wird der Acrobat Distiller 3.0/4.0 eingesetzt und die verlagsseitige Farbanpassung der ECI-RGB-/LAB-PDF-Daten wird über PostScript mit »BatchMatcher PS« durchgeführt.

Der Produktionsablauf (Abbildung 4-1) beginnt mit der Digitalisierung der »Vorlagen«. Aufsichts- und Durchsichtsvorlagen werden im originären Scanner-RGB eingescannt und anschließend in ECI-RGB oder CIELAB transformiert. Die kreative Ausarbeitung erfolgt im ECI-RGB bzw. CIELAB, beispielsweise unter Adobe Photoshop 5.0. Dabei kann das »ECI-RGB« sowohl für ICC-Farbtransformationen (ECI-RGB-Profil) als auch als RGB-Working-Space unter Photoshop eingerichtet werden. Für den späteren Import der ECI-RGB/LAB-Daten in eine QuarkXPress-Datei müssen die Daten als EPS gespeichert werden. Andernfalls werden die Farben bei der PostScript-Erzeugung in CMYK konvertiert.

Die Bewertung der Retuschearbeiten und Bildanmutung bezogen auf einen Druckprozess kann bei entsprechender Konfiguration von Photoshop im Vorschaumodus beispielsweise für ein Referenz-CMYK erfolgen (Softproof). Für die farbliche und inhaltliche Abstimmung der Bilder mit dem Kunden oder der Agentur wird ein »generischer ICC-Proof« mit einem Referenz-CMYK als Simulationsfarbraum angefertigt. Da sich die verschiedenen, klassischen CMYK-Druckprozesse im Farbraum und in den Prozessparametern für den Schwarzaufbau unterscheiden, sollte für den Proof ein »verfahrenstypisches« Referenz-CMYK verwendet werden. Sollen die ECI-RGB- bzw. LAB-Farbdaten später in einem Tiefdruckprozess gedruckt werden, bietet sich für den generischen Proof der »Referenzfarbraum Tiefdruck« an. Für den Offsetbereich können beispielsweise die FOGRA-Profile verwendet werden. Die Bilddaten können mittels des ICC-Colorservers BatchMatcher-PS für den Proof angepasst werden. Als Quellprofil ist das ECI-RGB- bzw. CIELAB-Profil, als Zielprofil das des Proofsystems und als Simulationsprofil das Referenz-CMYK zu verwenden. Für den Transformationsschritt des Quellsystems in den Simulationsfarbraum wird in der Regel für Bilder der Rendering Intent »perceptual« und für die Darstellung des Simulationsfarbraums im Prooferfarbaum »absolute colorimetric« verwendet. Sofern auf Kundenwunsch noch Korrekturen notwendig sind, werden diese an den Bilddaten ausgeführt und erneut geprooft.

Nach der der Bildfreigabe erfolgt die Text-/Bildkombination zu druckfertigen Endseiten in QuarkXPress 4.0. Dabei müssen die ECI-RGB/LAB-Daten als EPS-Dateien positioniert werden. Sonderfarben im Dokument werden als CMYK-Werte angelegt. Dies geschieht entweder unter XPress oder die entsprechenden CMYK-Werte werden mit Hilfe geeigneter Programmtools (LOGO ColorPicker) über ein gewünschtes ICC-Prozessprofil in CMYK-Werte überführt. Die ermittelten Werte lassen sich leicht in XPress übertragen. In diesem Arbeitsablauf können beispielsweise die CMYK-Werte für den »Referenzfarbraum Tiefdruck« benutzt werden.

Wenn das Druckdokument fertiggestellt ist, können die PDF-Übergabedaten für die Druckerei erzeugt werden. Zunächst müssen von den Layoutdaten in QuarkXPress Composite-PostScript-Daten generiert werden. Dabei ist darauf zu achten, dass keine gerätespezifische Druckerbeschreibung (PPD) sondern die geräteunabhängige Acrobat-Distiller-PPD verwendet wird. Im Drucken-Dialog von QuarkXPress 4.0 kann die Distiller-PPD direkt ausgewählt werden. Diese hat Priorität gegenüber der PPD, die dem Druckertreiber zugeordnet wurde.

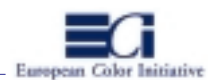

Des weiteren sollten die im Dokument verwendeten Schriften bereits in die PostScript-Datei eingebunden werden. Einen hervorragenden Überblick über die einwandfreie Erzeugung und Verarbeitung von HighEnd-PDF-Daten geben die von Stephan Jaeggi verfassten »Vision&Work-Broschüren« PDF-Workflow – Basics, Creation und Production. Diese sind unter »http://www.prepress.ch/visionwork/deutsch.html« erhältlich.

Bei der Erzeugung von Composite-PostScript schreibt QuarkXPress die u. U. im Dokument enthaltenen Trapping-Informationen in den CMYK-Daten (in diesem Beispiel nur für technische Töne) nicht in das PostScript hinein. In einem modernen, medienneutralen Arbeitsablauf verlagert sich das Trapping in der Prozesskette weiter nach hinten, da Trapping prozessabhängig ist. Für den Flexodruck beispielsweise müssen andere Definitionen als für den Offsetdruck verwendet werden.

Aus den PostScript-Daten wird mit Hilfe des Acrobat Distiller 4.0 die PDF-Datei generiert. Dabei sind für die Berechnung einer belichtungsfähigen PDF-Datei eine ganze Reihe von Einstellungen zu beachten (PDF-Broschüren »http://www.prepress.ch«). Um die in den PS-Daten enthaltenen ECI-RGB/LAB-Daten nicht zu verändern, muss in den Farbeinstellungen die Option »Farbe nicht ändern« (leave color unchanged) ausgewählt werden.

Der »generische CMYK-Proof« für die Druckereien wird zwecks Datenkontrolle vorzugsweise von den PDF-Übergabedaten erzeugt. Da es derzeit noch keine geeigneten Werkzeuge für die direkte ICC-Transformation von PDF gibt (was sich sicher in absehbarer Zeit ändern wird) müssen die PDF-Daten vorher nochmals in eine PS-Datei konvertiert werden. Dazu kann das PDF-Dokument in Acrobat 4.0 geöffnet und über den Post-Script-Treiber mit der Geräte-PPD des Proofsystems in PS konvertiert werden. Die PS-Daten können dann mittels des ICC-Colorservers, z.B. »Parachute« oder »BatchMatcherPS« ICC-basiert geprooft werden. Dabei können Konturdaten und Pixeldaten getrennt farbangepasst werden. Unter BatchMatcherPS beispielsweise ist für die ggf. angelegten technischen CMYK-Töne als Quellprofil und Simulationsprofil diesem Arbeitsablauf zufolge der »Referenzfarbraum Tiefdruck« anzugeben. Für die Bilddaten ist als Quellprofil das ECI-RGB- bzw. CIELAB-Profil und als Simulationsprofil der »Referenzfarbraum Tiefdruck« zu wählen. Als gemeinsames Zielprofil wird das des Proofers angegeben. Sofern auf einem Papier geprooft wird, das farblich nicht dem Auflagenpapier entspricht, muss für den Transformationsschritt vom Simulationsprofil zum Zielprofil der Rendering Intent »absolute colorimetric« verwendet werden. Vom Quell- zum Simulationsfarbraum wird entweder »perceptual« oder »relative colorimetric« verwendet.

Die ECI-RGB- bzw. LAB-PDF-Dokumente werden z.B. auf CD gebrannt und zusammen mit den »generischen ICC-Proofs« an die Druckereien übergeben (Abbildung 4-2). In der Druckerei können die PDF-Daten wie eben beschrieben unter Verwendung einer gewünschten Geräte-PPD zunächst in PostScript konvertiert und anschließend im ICC-Colorserver farbangepasst werden. Das Quellprofil für die CMYK-Töne ist der »Referenzfarbraum Tiefdruck« und für die Bilddaten das ECI-RGB- bzw. LAB-Profil. Als gemeinsames Zielprofil wird dasjenige für den gewünschten Druckprozess, z.B. ein individuelles Tiefdruckprofil, verwendet. Von den angepassten PS-Daten wird noch ein individueller ICC-Proof als farbverbindliche Vorlage für den Drucker erzeugt. Dies geschieht ebenfalls mit dem ICC-Colorserver.

Nach der Farbanpassung der PS-Daten können diese dem weiteren Verarbeitungsprozess in der Druckerei zugeführt werden. Die Composite-PS-Daten enthalten nur noch verfahrensangepasste CMYK-Daten. Diese werden in den nachfogenden Prozessen in der Regel nicht mehr verändert. Bei der Verarbeitung medienneutraler Daten verlagert sich das verfahrensspezifische Trapping künftig an das Ende der Produktionskette. Das heisst, die Druckereien werden künftig das Trapping durchführen, z.B. direkt im PS-RIP (Beispielxxx???).

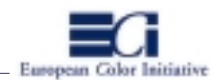

# **A 1.3: Übergabe von Referenz-CMYK-Daten mit generischem ICC-Proof (Grafik 4-1 und 4-2)**

#### *konzeptionell:*

- 1. Die Agentur/Repro digitalisiert Vorlagen im RGB-Farbraum des Erfassungssystems und führt anschliessend eine ICC-Farbtransformation in ECI-RGB bzw. LAB durch und speichert die Daten.
- 2. Die kreative, inhaltliche Bildbearbeitung erfolgt vorzugsweise im LAB-Modus (LCH) oder im ECI-RGB.
- 3. Die finalen LAB- oder ECI-RGB-Daten werden mittels ICC-Farbtransformation in ein Referenz-CMYK (z.B. Referenzfarbraum Tiefdruck, FOGRA-Offsetstandard) konvertiert.
- 4. Die Bildfreigabe kann anhand eines »generischen ICC-Proofs« (Visualisierung in einem Referenz-CMYK, z.B. nach BVD/FOGRA oder im Referenzfarbraum Tiefdruck, vergl. Kapitel 4.3) zwischen Agentur/Repro und ggf. Kunden erfolgen.
- 5. Der Anzeigenaufbau erfolgt mit den Referenz-CMYK-Daten, beispielsweise in QuarkXPress.
- 6. Von den druckfertigen Anzeigendaten werden PostScript-Daten (Referenz-CMYK) erzeugt.
- 5. Das PostScript wird in eine PDF-Austauschdatei im Referenz-CMYK (gemäß den Spezifikationen in Kap. 7) konvertiert.
- 6. Von den PDF-Austauschdaten (vorzugsweise direkt ab Datenträger) erzeugt die Agentur/Repro »ICC-Proofs mit generischen Profilen« (gemäß den Festlegungen in Kapitel 4.3) für die verschiedenen Verlage.
- 7. Die PDF-Daten werden zusammen mit dem »generischen ICC-Proof« an die Verlage/Druckereien übergeben.
- 8. Die Referenz-CMYK-Daten werden vom Verlag/Druck entweder ohne weitere Farbanpassung verarbeitet oder mittels ICC-Farbtransformation in den individuellen CMYK-Farbraum transformiert (CMYKref –>CMYKind.).
- 9. Verlag/Druckerei erstellt von den PDF-Eingangsdaten je nach Vorgehensweise in Schritt 8 individuell verfahrensangepasste »ICC-Proofs« (Visualisierung im individuellen Verfahrens-CMYK des Datenempfängers, vergl. Kapitel 4.2) oder »generische ICC-Proofs« für die verschiedenen Druckprozesse als farbverbindliche Vorlage für das Druckhaus. Dies kann z.B. mit ICC-Colorservern erfolgen (der individuelle »ICC-Proof« kann auch vor Schritt 8 von den Referenz-CMYK-Daten hergestellt werden).
- 10. Sofern notwendig, werden die druckangepassten CMYK-Daten noch in die Layoutdokumente der verschiedenen Erscheinungsobjekte importiert. Anschliessend folgt die Druckvorbereitung (»Trapping«, Ausschiessen, Druckformherstellung) und der Druck.

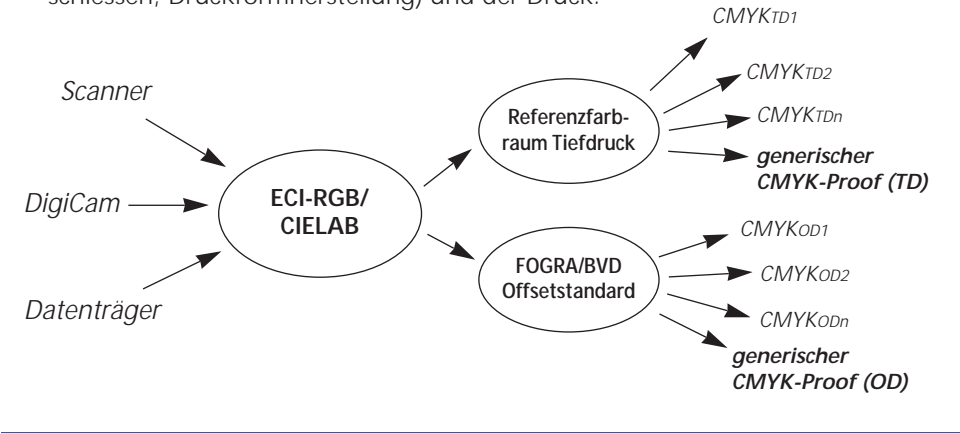

*Abbildung 5: Druckdaten und Proof werden aus druckverfahrensneutralen Daten erzeugt. Der Proof simuliert ein verfahrenstypisches Referenz-CMYK (z.B. für Tiefdruck oder Offsetdruck)*

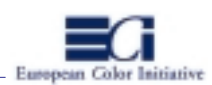

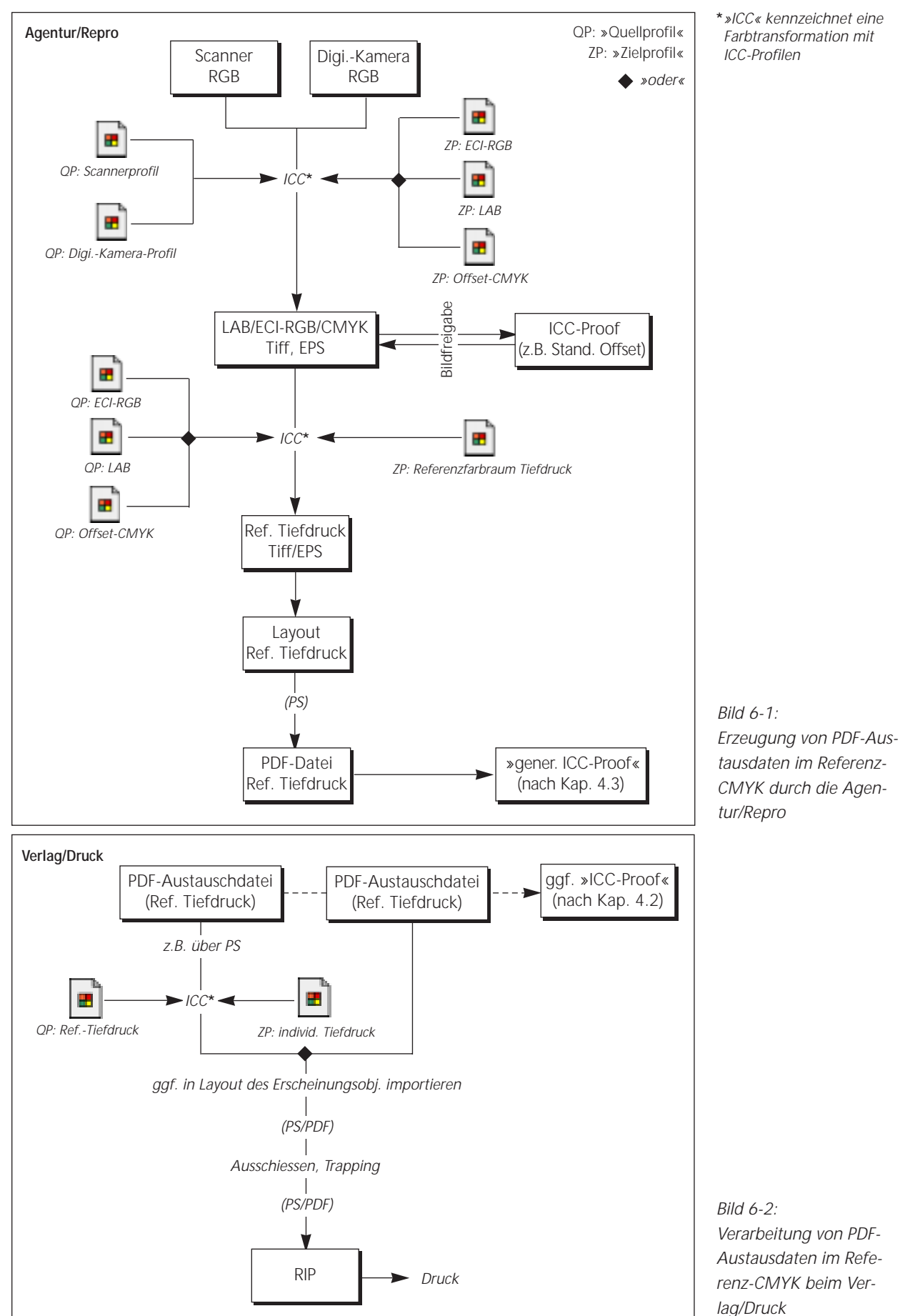

Farbtransformation mit ICC-Profilen

Bild  $6-2$ : Verarbeitung von PDF-Austausdaten im Referenz-CMYK beim Verlag/Druck

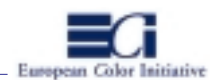

# *Beispiel:*

Anzeigen sollen jeweils für mehrere Erscheinungsobjekte medienneutral reproduziert und an verschiedene Verlage zur Weiterverarbeitung übergeben werden. Die Bildverarbeitung erfolgt mit Adobe Photoshop 5.0 und der Anzeigenaufbau mit QuarkXPress 4.0. Bildbearbeitung und Layout erfolgen auf einem Apple Macintosh. Für sämtliche ICC-Farbtransformationen wird ColorSync 3.0 mit der Apple-CMM als Default-CMM verwendet. Für die Erzeugung der PDF-Datei wird der Acrobat Distiller 3.0/4.0 eingesetzt und die verlagsseitige Farbanpassung der ECI-RGB-/LAB-PDF-Daten wird über PostScript mit »BatchMatcher PS« durchgeführt.

Dabei erstellt die Vorstufe die Übergabedaten in einem definierten, bedingt druckverfahrensneutralen Referenz-CMYK und liefert diese zusammen mit dem entsprechenden generischen CMYK-Proof aus. Je nach Anforderung (bzw. idealerweise) werden die Basisdaten dennoch in einem neutralen RGB oder CIELAB kreativ ausgearbeitet und archiviert. Die Druckerei kann optional entweder direkt die Refenrenz-CMYK-Daten drucken oder noch eine ICC-Farbanpassung auf ihren individuellen Druckprozess durchführen. Nachfolgend wird dieser Arbeitsablauf ausführlicher beschrieben, wobei die im vorherigen Abschnitt erläuterten Details nicht wiederholt werden.

Der Produktionsablauf (Abbildung 6-1) beginnt mit der Digitalisierung der »Vorlagen«. Die erfassten Datenbestände werden von ihrem gerätespezifischen Eingabefarbraum in ECI-RGB oder CIELAB transformiert. Die originalen Daten könnten u. U. auch direkt in ein Referenz-CMYK umgesetzt werden, jedoch ist es wegen der zunehmenden Datenmehrfachnutzung zu empfehlen, die Basisdaten medien- bzw. druckverfahrensneutral zu archivieren.

Die kreative Ausarbeitung erfolgt im ECI-RGB bzw. CIELAB unter Adobe Photoshop 5.0. Die finalen Daten können als TIFF oder EPS gespeichert werden. Die Bewertung der Retuschearbeiten und Bildanmutung bezogen auf einen Druckprozess kann im Vorschaumodus beispielsweise für ein Referenz-CMYK erfolgen (Softproof). Sofern erforderlich, können von den neutralen Daten interne Abstimmproofs erstellt werden.

Nach erledigter Retuschearbeiten werden die ECI-RGB- oder CIELAB-Daten mittels ICC-Farbtransformation in ein Referenz-CMYK konvertiert. Da sich die verschiedenen, klassischen CMYK-Druckprozesse im Farbraum und in den Prozessparametern für den Schwarzaufbau unterscheiden, sollte nach verfahrenstypischen Referenz-CMYKs unterschieden werden. Im Tiefdruck beispielsweise wird meist ein kurzes, schmales Schwarz gedruckt (z.B. Gesamtflächendeckung ca. 340-360%, Maximum Schwarz bei 70%, UCR oder GCR1), während im Rollen- und Bogenoffset eher ein langes Schwarz von schmal bis breit verarbeitet wird (z.B. Gesamtflächendeckung ca. 320%, Maximum Schwarz bei 85-95%, UCR/GCR 2). Ein repräsentatives ICC-Profil für den Tiefdruckbereich ist der »Referenzfarbraum Tiefdruck« und für den Offsetbereich die ICC-Profile bzw. Charakterisierungstabellen (Messwerte) der FOGRA, getrennt für vier Papierklassen.

Nach der Konvertierung können ggf. noch kreative Retuschen sowie bedingt verfahrensspezifische CMYK-Korrekturen durchgeführt werden. Für die farbliche und inhaltliche Abstimmung der CMYKref-Bilder mit dem Kunden oder der Agentur wird ein »generischer ICC-Proof« mit dem entsprechenden Referenz-CMYK als Simulationsfarbraum angefertigt. Sofern noch Korrekturen notwendig sind, werden diese an den Bilddaten ausgeführt und erneut geprooft.

Nach der der Bildfreigabe erfolgt die Text-/Bildkombination zu druckfertigen Endseiten in QuarkXPress 4.0. Die CMYKref-Bilder werden in das Layout importiert und wunschgemäß positioniert. Sonderfarben und technische Töne werden wie in der ersten Workflow-Variante beschrieben angelegt.

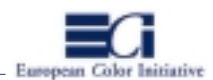

Wenn das Druckdokument fertiggestellt ist, können die PDF-Übergabedaten für die Druckerei erzeugt werden. Dazu werden aus QuarkXPress heraus unter Verwendung der Acrobat-Distiller-PPD zunächst Composite-PostScript-Daten mit eingebetteten Schriften generiert. Da CMYK-Daten prinzipiell unter XPress getrappt werden können, diese Informationen bei der Erzeugung von Composite-CMYK-Postscript aber verloren gehen, liegt es auch bei der Übergabe von CMYK-Daten in der Hand der Druckerei, die Daten verfahrensgemäß zu überfüllen. Für die Notwendigkeit eines Composite-CMYK gibt es zwei Gründe, zum einen benötigt der ideale PDF-Workflow Composite-CMYK, zum anderen lassen sich die CMYKref-Daten ggf. nur als Composite-Datei ICC-farbtransformieren.

Aus den PostScript-Daten wird mit Hilfe des Acrobat Distiller 4.0 die PDF-Datei generiert. Dabei muss in den Farbeinstellungen des Distillers die Option »Farbe nicht ändern« (leave color unchanged) ausgewählt werden.

Der »generische CMYK-Proof« für die Druckereien wird zwecks Datenkontrolle vorzugsweise von den PDF-Übergabedaten erzeugt. Dazu müssen die PDF-Daten aus der Acrobat-Software heraus in PostScript konvertiert werden. Die PS-Daten werden dann ähnlich wie im ersten Workflow beschrieben mittels eines ICC-Colorservers mit ICC-Profilen geprooft. Da die Bilddaten bereits im Simulationsfarbraum (Referenz-CMYK) vorliegen, ist für die ICC-Farbtransformation nur die Verknüpfung des Quellprofils »Referenz-CMYK« mit dem Zielprofil »Proofsystem« notwendig. Als Rendering Intent sollte »absolute colorimetric« verwendet werden. Für die Vektordaten (technische CMYK-Töne) werden in diesem Fall die gleichen Profileinstellungen wie für die Bilddaten verwendet.

Die CMYKref-PDF-Dokumente werden auf CD gebrannt und zusammen mit den »generischen ICC-Proofs« an die Druckereien übergeben (Abbildung 6-2). Die Druckerei kann die Referenz-CMYK-Daten optional nochmals auf ihren individuellen Druckprozess anpassen oder die Daten im vorhandenen CMYKref drucken. Für den ersten Fall müssen die PDF-Daten zunächst unter Verwendung einer gewünschten Geräte-PPD in PostScript konvertiert und anschließend im ICC-Colorserver farbangepasst werden. Als Quellprofil für die Vektor- und Bilddaten wird das Referenz-CMYK-Profil und als Zielprofil das individuelle Fortdruckprofil verwendet. Für die Anpassung sollte entweder der Rendering Intent »perceptual« oder »relative colorimetric« benutzt werden. Dabei sind ggf. Tests notwendig, welche der beiden Intents geeigneter ist.

Von den angepassten PS-Daten wird noch ein individueller ICC-Proof als farbverbindliche Vorlage für den Drucker erzeugt. Dies geschieht ebenfalls mit dem ICC-Colorserver. Nach der Farbanpassung können die PS-Daten dem weiteren Verarbeitungsprozess in der Druckerei zugeführt werden. Die Composite-PS-Daten enthalten nur noch verfahrensangepasste CMYK-Daten. Diese werden in den nachfogenden Prozessen in der Regel nicht mehr verändert.

Im zweiten Fall können die Referenz-CMYK-Daten direkt in die Prozesskette zur Druckverarbeitung weitergegeben werden. Dabei liegt es im Ermessen der Druckerei, ob von den Referenz-CMYK-Daten noch ein individueller ICC-Proof für den Drucker hergestellt werden muss. Im eigentlichen Druckprozess wird das Farbergebnis ggf. durch die Farbführung im Offsetdruck oder durch die Steuerung der Gradationskurven mit Verschnittzugabe im Tiefdruck an den Farbraum des jeweiligen Referenz-CMYKs herangebracht.

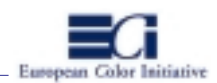

# **A 1.4: Übergabe von verfahrensangepassten CMYK-Daten mit generischem oder individuellen ICC-Proof (Grafiken 8-1 und 8-2)**

# *konzeptionell:*

- 1. Die Agentur/Repro digitalisiert Vorlagen in der Regel im RGB des Erfassungsgerätes, führt anschliessend eine ICC-Farbtransformation in LAB oder ECI-RGB durch und speichert ggf. die medienneutralen bzw. druckverfahrensneutralen Bilddaten.
- 2. Die inhaltliche, kreative Retusche erfolgt entweder im ECI-RGB oder LAB, oder aber in einem (hausinternen) CMYK-Standard, beispielsweise im BVD/Fogra Offsetstandard. Für den letzteren Fall müssen ggf. LAB- oder ECI-RGB-Daten in den internen CMYK-Arbeitsfarbraum durch ICC-Profile farbtransformiert werden.
- 3. Die farbliche und sachliche Bildfreigabe durch die Agentur bzw. den Kunden erfolgt anhand eines »ICC-Proofs« beispielsweise in einem (hausinternen) CMYK-Standard, z.B. im Offsetstandard nach BVD/Fogra.
- 4. Nach der Bildfreigabe werden die LAB-, ECI-RGB- oder CMYK-Daten in die verfahrensindividuellen Composite-CMYKs der Verlage/Druckereien durch ICC-Profile farbtransformiert.
- 5. Der Anzeigenaufbau erfolgt mit den angepassten Composite-CMYK-Daten, beispielsweise im Layoutprogramm QuarkXPress. Ggf. müssen mehrere Anzeigen-Layouts für die verschiedenen Verlage bzw. Erscheinungsobjekte erstellt werden.
- 6. Anschliessend wird aus der Anzeigendatei im Applikationsformat eine PostScript-Datei im angepassten Composite-CMYK erzeugt.
- 7. Das CMYK-PostScript wird in eine PDF-Austauschdatei im unveränderten CMYK-Farbraum (gemäß den Spezifikationen in Kapitel 7) konvertiert.
- 8. Von den PDF-Austauschdaten (vorzugsweise direkt ab Austauschdatenträger) erzeugt die Agentur/Repro entweder »generische ICC-Proofs« (gemäß Kapitel 4.3) oder verfahrensangepasste »ICC-Proofs« (gemäß Kapitel 4.2) für die Verlage.
- 9. Die PDF-Austauschdaten werden zusammen mit dem »ICC-Proof« an die Verlage/Druckereien übergeben.
- 10. Der Verlag erstellt von den PDF-Daten für die verschiedenen Erscheinungsobjekte bzw. Druckprozesse verfahrensangepasste »ICC Proofs« als Eingangskontrolle der Farbdaten.
- 11. Sofern notwendig, werden die druckangepassten CMYK-Daten noch in die Layoutdokumente der verschiedenen Erscheinungsobjekte importiert. Anschliessend folgt die Druckvorbereitung (»Trapping«, Ausschiessen, Druckformherstellung) und der Druck.

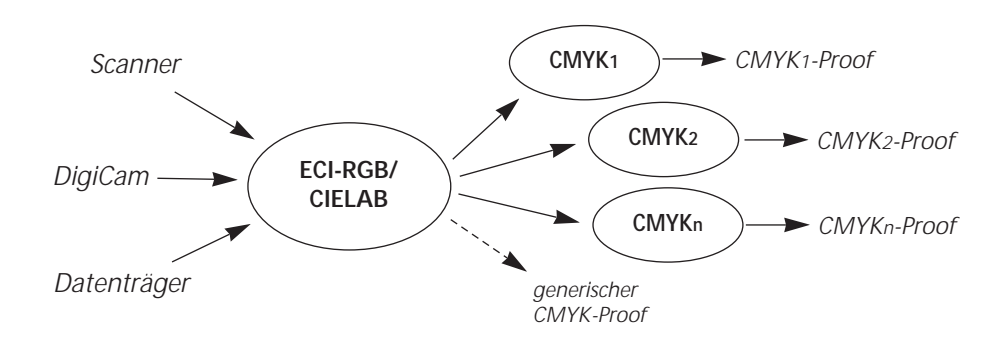

*Abbildung 7: Es werden individuell verfahrensangepasste Druckdaten übergeben . Der Proof simuliert den individuellen Fortdruckprozess oder optional ein verfahrenstypisches Referenz-CMYK (z.B. für Tiefdruck oder Offsetdruck)* 

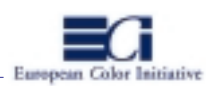

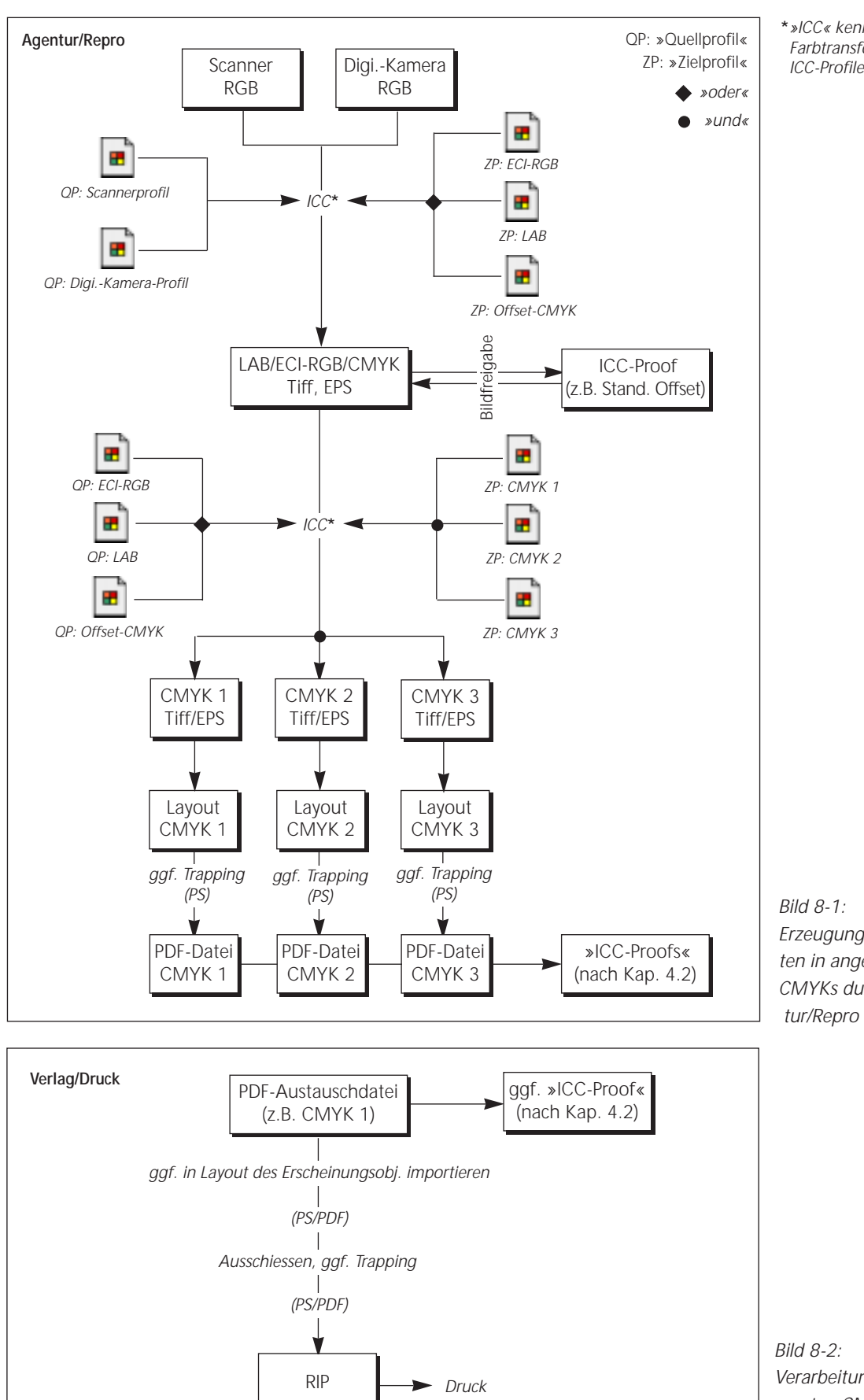

\*»ICC« kennzeichnet eine Farbtransformation mit ICC-Profilen

Erzeugung von PDF-Daten in angepassten CMYKs durch die Agen-

Verarbeitung der angepassten CMYK-PDF-Daten beim Verlag/Druck

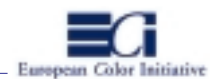

# *Beispiel:*

Der Produktionsablauf (Abbildung 8-1) beginnt mit der Digitalisierung der »Vorlagen«. Die erfassten Datenbestände werden von ihrem gerätespezifischen Eingabefarbraum in ECI-RGB oder CIELAB transformiert. Die Originaldaten könnten u. U. auch direkt in ein Referenz-CMYK transformiert werden, jedoch ist es wegen der zunehmenden Datenmehrfachnutzung sehr zu empfehlen, die Basisdaten medien- bzw. druckverfahrensneutral zu archivieren.

Die kreative Ausarbeitung erfolgt im ECI-RGB bzw. CIELAB unter Adobe Photoshop 5.0. Die finalen Daten können als TIFF oder EPS gespeichert werden. Die Bewertung der Retuschearbeiten und Bildanmutung bezogen auf einen Druckprozess kann im Vorschaumodus für ein betriebsinternes Standard-CMYK oder Referenz-CMYK erfolgen (Softproof). Sofern erforderlich, können von den neutralen Daten interne Abstimmproofs erstellt werden.

Nach abgeschlossenen Retuschearbeiten werden die ECI-RGB- oder CIELAB-Daten mittels ICC-Farbtransformation in das individuelle CMYK für den Druckprozess des Datenempfängers konvertiert. Dieser Vorgang wird ggf. für jede betreffende Druckerei durchgeführt. In der Praxis arbeiten die Tiefdruckereien in der Regel in ihren internen Hausdruckstandards und erhalten gemäß den Standards individuell angepasste Daten. Im Offsetbereich haben einige große Betriebe ihre Druckprozesse profiliert, während viele mittelständische Betriebe »mehr oder weniger« nach dem BVD/FOGRA-Offsetstandard drucken. Im Offsetbereich müssen daher Absprachen getroffen werden, ob die Daten mittels individuellem Offsetprofil angepasst oder ob Anpassungen nach BVD/FOGRA übergeben werden sollen.

Nach der Konvertierung können ggf. noch kreative Retuschen sowie verfahrensspezifische 1-5%-CMYK-Korrekturen durchgeführt werden. Für die farbliche und inhaltliche Abstimmung der CMYK-Bilder mit dem Kunden oder der Agentur wird ein »individueller ICC-Proof« (z.B. Tiefdruck, Offset) oder »generischer ICC-Proof« (z.B. Offset BVD/FOGRA) mit den entsprechenden Simulationsprofilen angefertigt. Sofern der Kunde noch Korrekturen wünscht, werden diese an den Bilddaten ausgeführt und erneut geprooft.

Nach der der Bildfreigabe erfolgt die Text-/Bildkombination zu druckfertigen Endseiten in QuarkXPress 4.0. Die verfahrensangepassten CMYK-Daten werden in das Layout importiert und wunschgemäß positioniert. Sonderfarben unt technische Töne werden wie in der ersten Workflow-Variante beschrieben, jedoch bezogen auf den individuellen Prozessfarbaum angelegt. Falls notwendig müssen verschiedene Layout-Versionen mit den jeweils individuellen CMYK-Daten für die verschiedenen Druckereien erstellt werden.

Wenn das Druckdokument fertiggestellt ist, können die PDF-Übergabedaten für die Druckerei erzeugt werden. Dazu werden aus QuarkXPress heraus unter Verwendung der Acrobat-Distiller-PPD zunächst Composite-PostScript-Daten mit eingebetteten Schriften generiert. Da die Trapping-Informationen bei der Erzeugung von Composite-CMYK-Postscript aus XPress heraus verloren gehen, liegt es in der Verantwortung der Druckerei, die Daten verfahrensgemäß zu überfüllen.

Aus den PostScript-Daten wird mit Hilfe des Acrobat Distiller 4.0 die PDF-Datei generiert. Dabei muss in den Farbeinstellungen des Distillers die Option »Farbe nicht ändern« ausgewählt werden.

Von den PDF-Daten werden individuelle bzw. generische ICC-Proofs erzeugt. Speziell die individuellen Proofs simulieren exakt das Farbergebnis im Auflagendruck des Datenempfängers. Für die Proofherstellung müssen die PDF-Daten in der Acrobat-Software in PostScript konvertiert werden. Die PS-Daten werden dann mittels

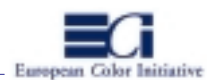

eines ICC-Colorservers ICC-basiert geprooft. Da die Bilddaten bereits im Simulationsfarbraum (individuelles CMYK) vorliegen, ist für die ICC-Farbtransformation nur die Verknüpfung zweier Profile notwendig. Dabei wird für die Bilddaten und die Konturdaten als Quellprofil das ICC-Profil des Druckprozesses ausgewählt und als Zielprofil das des Proofsystems. Sofern das Papierweiss des Auflagenpapieres simuliert werden soll, ist der Rendering Intent »absolute colorimetric« zu verwenden. Andernfalls wird »relative colorimetric« benutzt. Sofern sich für einen Offset-Auftrag Sonderfarben im PS-Dokument befinden, können die ebenfalls mittels ICC-Anpassung bestmöglich im Farbraum des Proofers simuliert werden.

Die CMYK-PDF-Dokumente werden zusammen mit den individuellen oder generischen Proofs an die Druckereien übergeben (Abbildung 8-2). Die Druckerei konvertiert die PDF-Daten ggf. in PostScript und erzeugt daraus einen individuellen ICC-Eingangsproof. Sofern der mitgelieferte Proof ebenfalls den individuellen Farbraum simuliert, sind die Ergebnisse im Idealfall identisch. Bei einem gelieferten generischen Proof stimmt der Eingangsproof so gut wie möglich mit diesem überein. Der Proof wird mittels eines ICC-Colorservers hergestellt, wobei das individuelle Prozessprofil mit dem Proofer-Profil verknüpft werden muss.

Die PostScript-Daten werden dem weiteren Verarbeitungsprozess in der Druckerei zugeführt (Ausschießen, Trapping, Formherstellung). Die Composite-PS-Daten enthalten nur verfahrensangepasste CMYK-Daten, die keinerlei Veränderungen mehr unterliegen.

### **A 1.5: Vergleich der Workflow-Varianten**

Die beschriebenen Workflow-Varianten haben verschiedene Eigenschaften, Vor- und Nachteile. Die wesentlichen sollen hier kurz genannt werden. In der Praxis wird derzeit vorallem der letztbeschriebene Arbeitsablauf »Austausch von verfahrensangepassten CMYK-Daten mit individuellem ICC-Proof« für die Anzeigenproduktion praktiziert. Der erste und zweite Arbeitsablauf befindet sich in der Testphase der ECI.

Bei dem ersten Arbeitsablauf »Austausch von ECI-RGB/LAB-Daten mit generischem ICC-Proof« liegt die Verantwortung für die verfahrensspezifische Farbanpassung bei den Verlagen/Druckereien. Der Vorteil ist, dass die Verlage/Druckereien die entgültige Zweckbestimmung (z.B. aktuelle Maschinenbelegung) der Fabrdaten am besten kennen.

Bedingt durch den geringeren Gamut-Mapping-Einfluss bei der Transformation des farbumfangsreduzierten ECI-RGB in ein CMYK ist derzeit ein zuverlässigeres Farbanpassungsergebnis als bei LAB-Daten zu erwarten (harmonische Verläufe, präzise Farbanpassungen). Dabei werden auch die »Druckerei-übergreifenden« Anpassungen untereinander weniger stark voneinander abweichen als derzeit bei CIELAB-Daten.

Anhand des »generischen ICC-Proofs« kann die Druckerei die Anpassung innerhalb bekannter Toleranzen eindeutiger bewerten als mit einem »idealisierten ICC-Proof«. Darüber hinaus sind durch die Herstellung generischer anstatt verfahrensindividueller Proofs die Zeitaufwände seitens der Vorstufe reduziert und die Daten können ohne Kenntnis des endgültigen Druckprozesses (z.B. Maschine x) produziert werden.

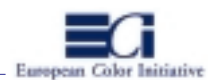

Ein Nachteil in diesem druckverfahrensneutralen Arbeitsablauf ist, das ein Korrekturstep für ggf. erforderliche Eingriffe im verfahrensangepassten Datenbestand nicht vorhanden ist. Die Übergabe von neutralen Daten setzt voraus, dass deren Anpassung über ICC-Profile seitens der Druckereien ohne nachträgliche Korrektureingriffe zu optimalen Ergebnissen führt.

Im zweiten Arbeitsablauf »Übergabe von Referenz-CMYK-Daten mit generischem ICC-Proof« liegt die Verantwortung für die verfahrensspezifische Farbanpassung (entweder über ICC-Transformation oder über die Farbsteuerung) ebenfalls bei den Druckereien. Aufgrund der Ähnlichkeiten der Farbumfänge der jeweiligen Referenz-CMYKs und der individuellen Prozessfarbräume sind die Gamut-Mapping-Einflüsse gering, so dass zuverlässige Farbanpassungsergebnisse erzielt werden können. Allerdings können bei einer CMYK-zu-CMYK-Farbtransformation Schwarzaufbau und Gesamtfarbauftrag der Quelldaten sichtbar verändert werden. Deshalb sollten große Unterschiede bei den Prozessparametern im Referenz-CMYK und individuellen Farbraum vermieden werden. Des weiteren werden auch die verschiedenen Individual-Anpassungen in den Druckereien vereinheitlicht und anhand des generischen CMYK-Proofs kann die Druckerei die Anpassung innerhalb enger Grenzen eindeutig bewerten. Die Verantwortung für die Anpassung ist demnach für die Druckereien tragbar.

Darüber hinaus sind bei der Bearbeitung der Referenz-CMYK-Daten verfahrenstypische Farbkorrekturen bedingt möglich (CMYK-basierte Korrekturen). Die von den Druckereien optional durchgeführte ICC-Anpassung muss u. U. nicht mehr nachbearbeitet werden. Es sei nochmal erwähnt, dass dies nur zutrifft, wenn sich der Schwarzaufbau durch die ICC-Transformation nicht erheblich verändert.

Weiterhin sind durch die Herstellung generischer anstatt verfahrensindividueller Proofs die Zeitaufwände seitens der Vorstufe reduziert und die Daten können ohne Kenntnis des endgültigen Druckprozesses (z.B. Maschine x) produziert werden.

Ein Nachteil dieses Arbeitsablaufs ist, dass die Referenz-CMYK-Daten bedingt druckverfahrensabhängig sind und im Farbinformationsgehalt reduziert sind. Eine zusätzliche Speicherung der originalen, medienneutralen Daten (ECI-RGB, LAB) ist empfehlenswert, benötigt aber zusätzlichen Archivierungsaufwand.

In der dritten Workflow-Variante liegt die Verantwortung für die verfahrensspezifische Farbanpassung bei den Vorstufenbetrieben. Diese erhalten die Profile der Druckereien, führen die Farbanpassung durch, korrigieren die Farbdaten und stimmen sie mit dem Kunden oder der Agentur ab. Dabei steuern sie letztlich auch die Identität der Anpassungen für verschiedene Druckereien. Die Druckereien empfangen mit den individuellen Daten und CMYK-Proofs eine eindeutige farbverbindliche Vorlage, nach der das Druckergebnis zu produzieren ist.

Die Vorteile liegen darin, dass die Agenturen den Kundenwunsch am besten kennen, diesen an die Reprobetriebe kommunizieren und auch im verfahrensspezifischen Farbraum noch umsetzen können. Der kreative und verfahrensspezifische Korrekturstep in den angepassten Daten liegt also seitens der Vorstufe, wo die Daten noch in offenen Dateien zugänglich sind und wo das reprotechnische KnowHow zur Verfügung steht.

Allerdings hat dieser Workflow Nachteile, die vor allem im Produktionsaufwand für die Vorstufenbetriebe liegen. Erstens ist für die Datenmehrfachnutzung der Zwischenweg über die medienneutrale Bilddigitalisierung sowie eine neutrale Bildarchivierung notwendig. Darüber hinaus muss die Agentur/Repro für jeden Datenempfänger individuell verfahrensangepasste Bilddaten sowie Layouts und folglich auch Proofs erstellen.

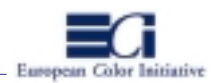

Ausserdem müssen die Druckprozesse in Form des ICC-Profilaustausches kommuniziert werden und die Verlage/Druckereien sind weniger flexibel bei der Verwendung angepasster Daten. Dem steht eine hohe verfahrensspezifische Reproduktionssicherheit in den Druckereien gegenüber.

Folgende Tabelle stellt die Vor- und Nachteile übersichtlich zusammen:

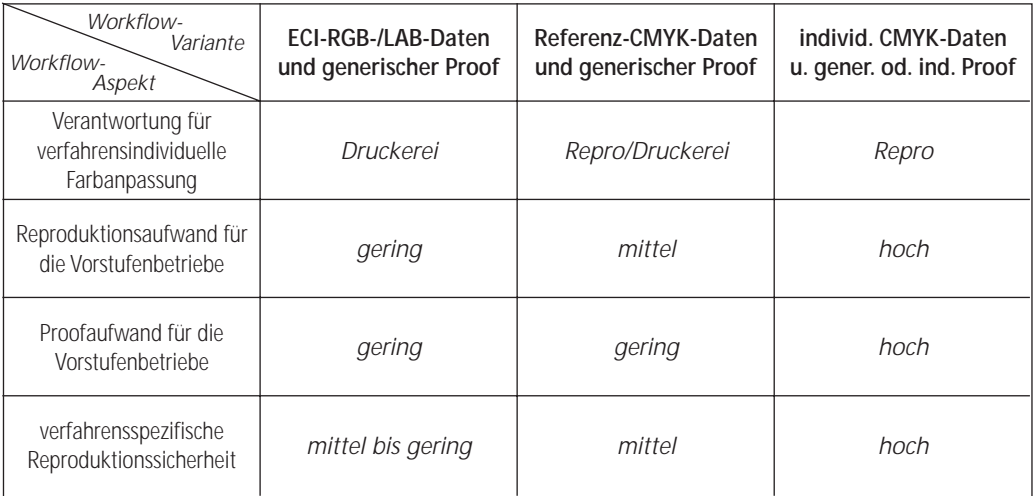

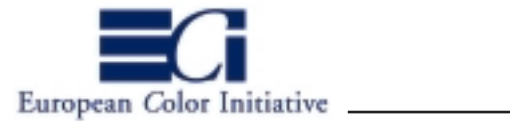

# **ANHANG 5**

**»Prozesskontrolle –Die Ugra/FOGRA Medienkeile–**

**Inhalt**

A 5.1: Prozesskontrolle in ICC-Arbeitsabläufen

A 5.2: Der Ugra/FOGRA CMYK-Medienkeil

A 5.3: Der Ugra/FOGRA CIELAB-Medienkeil

ECI, 14.11.1999, Version 1.1

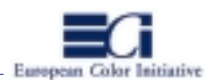

#### **A 5.1: Prozesskontrolle in ICC-Arbeitsabläufen**

Die ICC-basierte Reproduktionstechnik erfordert eine durchgängige Prozesskontrollstrategie. Farblich stabil laufende Ein- und Ausgabesysteme und eine (mindestens hausinterne) Standardisierung der Vorstufen- und Druckprozesse sind wie in den klassischen Reproduktionsumgebungen Grundvoraussetzung für die Beherrschung der Farbverarbeitungsprozesse. Neben den farbbeeinflussenden Prozessgrössen, die aus den Schwankungen der Hardware bzw. der Teilfertigungsschritte und Druckprozesse resultieren, kommen in einem ICC-Arbeitsablauf weitere variable Grössen hinzu, die in der eigentlichen ICC-Technik zu suchen sind. So liefern beispielsweise die CMMs (Color Management Modul: Farbtransformationseinheit) verschiedener Hersteller aufgrund nicht einheitlicher Interpolationsmechanismen unterschiedliche Farbtransformationsergebnisse. Eine weitere variable Grösse sind die ICC-Farbprofile selbst. In der ICC-Spezifikation ist keine Standardmethode zur Berechnung der beim Profilaufbau verwendeten Separationsparameter und Gamut-Mapping-Strategien festgelegt. Verschiedene Hersteller von Profilierungssoftware verwenden verschiedene Methoden zur Berechnung des Schwarzaufbaus (bei gleichen Parametereinstellungen durch den Anwender) sowie des Gamut-Mapping. ICC-Farbprofile, die auf Basis gleicher Messdaten und unter formal gleichen Bedingungen mit unterschiedlichen Profilierungssoftware-Produkten generiert wurden, erzeugen unter Umständen unterschiedliche Farbanpassungsergebnisse. Dies gilt besonders für Transformationen mit dem Rendering Intent »perceptual«, der in der Regel für die verfahrensindividuelle Anpassung (bzw. Separation) der Farbdaten für den Auflagendruck eingesetzt wird. Da die jeweilige Gamut-Mapping-Strategie ein Qualitätsmerkmal und Wettbewerbsinstrument der verschiedenen Profilierungssoftware-Hersteller bildet, ist in gemischten Workflows unter Umständen mit erheblich unterschiedlichen Ergebnissen zu rechnen.

Insgesamt müssen also in einem ICC-Arbeitsablauf die Systemkomponenten und Teilprozesse mit geeigneten Kontrollmitteln (beispielsweise mit dem analogen/digitalen Prozesskontrollsystem der FOGRA) überwacht und stabilisiert sowie die ICC-Farbtransformationen überprüft werden. Das eingesetzte Gamut-Mapping-Verfahren sollte im Kontrollprozeß charakterisiert werden.

Generell gilt, dass alle Peripheriegeräte stabil arbeiten und Teilprozesse unter standardisierten Bedingungen betrieben werden müssen, bevor sie profiliert werden können. Wenn digitale Farbdrucksysteme beispielsweise zunächst kalibriert und anschliessend profiliert werden, reicht bei auftretenden Schwankungen in der Farbwiedergabe häufig schon eine erneute Kalibration des Systems aus und das ICC-Farbprofil stimmt wieder. 1997 hat der Bundesverband Druck (BVD), Wiesbaden, mit dem »Medienstandard Druck« Massnahmen zur Prozesskontrolle beschrieben, die in ICC-Arbeitsumgebungen angewendet werden können (vergl. Anhang 5).

Im Rahmen der vorliegenden ECI-Richtlinien wird zur Überprüfung der Austauschfarbdaten und Austauschproofs die Einbindung einer der Ugra/FOGRA-Medienkeile (CMYK-Medienkeil, CIELAB-Medienkeil: in Vorbereitung) festgelegt. Dieses Kapitel beschreibt das Konzept und den Aufbau sowie den Einsatz und die Anwendung der beiden Medienkeile in den von der ECI beschriebenen ICC-Arbeitsabläufen (allgemeine Informationen zu den Medienkeilen sind in den zugehörigen Anwendungshandbüchern der FOGRA zu finden).

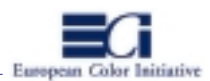

## **A 5.2: Der Ugra/FOGRA CMYK-Medienkeil**

Der Ugra/FOGRA CMYK-Medienkeil dient vor allem der visuellen und messtechnischen Vergleichskontrolle des Proofs und Auflagendrucks sowie der Kontrolle der Solldichten und Tonwertveränderungen der Prozessfarben im Auflagendruck. Weiterhin wird er in der Praxis für die Kontrolle der (ICC-) Farbanpassungen im Proof eingesetzt. Neben diesen Hauptanwendungsbereichen können weitere Instanzen in einem CMYK-Arbeitsablauf zur Farbreproduktion kontrolliert werden, die hier nicht aufgeführt sind (ausführliche Informationen sind dem zugehörigen Anwendungshandbuch des Medienkeils zu entnehmen).

Kennzeichnend für die Prozesskontrolle in der modernen Reproduktionstechnik ist, dass alle an einem (ICC-) Arbeitsablauf beteiligten Ein- und Ausgabeprozesse farbmetrisch bewertet werden (durch ICC-Geräte- und Teilprozessprofile). Neue Druckstandards (z.B. ISO 12647/1-3) legen die Zielfarbwerte und Toleranzen im Druckprozess nicht mehr als CMYK-Flächendeckungsgrade, sondern als CIELAB- bzw. Delta-E-Werte fest. Da im Printbereich nach wie vor mit den Prozessfarben **C**yan, **M**agenta, **Y**ellow und Blac**k** gedruckt wird und die Kontrolle der CMYK-orientierten Druckwiedergabe und Teilfertigungsschritte anhand von Flächendeckungsinformationen erfolgt, hat die FOGRA mit dem CMYK-Medienkeil ein Kontrollmittel konzipiert, welches zum einen die Überprüfung der Flächendeckungen der reinen Primärfarben sowie Mischfarben im Druck und zum anderen die Kontrolle der (ICC-) Farbanpassungen für den Proof ermöglicht. Allerdings lassen sich diese Funktionen in einem schlanken CMYK-Kontrollelement nur bedingt vereinen. Nachfolgend wird erläutert, wie der CMYK-Medienkeil einzusetzen ist und wie die »Ergebnisse« zu bewerten sind.

Der CMYK-Medienkeil wurde zunächst für den Offsetdruckprozess nach ISO 12647-2 (FOGRA/BVD Offsetstandard) konzipiert. Die im Keil angelegten Farbfelder bilden eine ausgesuchte Untermenge der im IT8.7-3- Ausgabetestchart (nach Farbtafel ISO 12642) enthaltenen Farbfelder. Der Keil umfasst die reinen Prozessfarben C, M, Y in den Flächendeckungsgraden 100%, 70% und 40%, die Sekundärfarben R, G, B (R: M+Y, G: C+Y, B: M+Y) in den Flächendeckungsgraden 100%, 70% und 40% (Gesamtflächendeckungssummen für R, G und B jeweils 200%, 140%, 80%), sowie weitere Mischfarben (Tertiärfarben) und ein Weissfeld (Papierweiss). Weiterhin umfasst der Keil zwei Graustufenskalen. Die obere Skala ist aus der Prozessfarbe Schwarz aufgebaut und die untere aus einer bestimmten Kombination von CMY-Werten, die sich je nach Druckverfahren mehr oder weniger zu neutralen Grautönen mischen sollen (ausführliche Informationen zum Aufbau des Keils und eine Tabelle der CMYK-Flächendeckungen sind dem zugehörigen Anwendungshandbuch der FOGRA zu entnehmen).

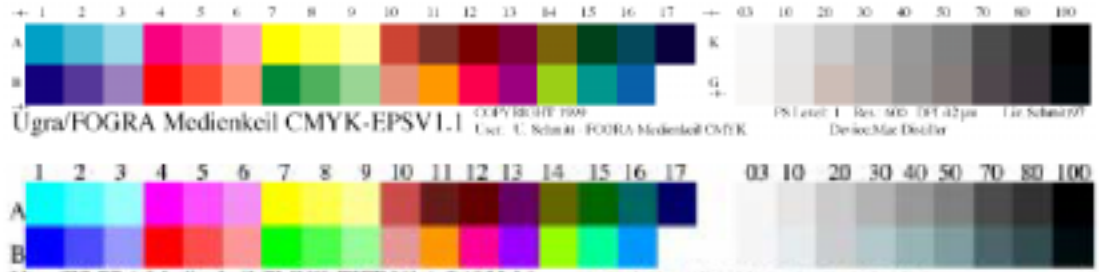

Ugra/FOGRA Medienkeil CMYK-TIFF V1.1 @1999 Lizenz: Schmitt FOGRA 1999 - für Veröffentlichungen

*Abbildung 1: CMYK-Medienkeil, oben: EPS, unten: TIFF*

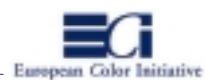

Zu den Farbfeldern sowie den unbunt aufgebauten Graustufenskalen des CMYK-Keils werden CIELAB-Messwerte gemäß dem BVD/FOGRA-Offsetstandard für drei verschiedene Papierklassen mitgeliefert (eine Übersicht der CIELAB-Sollwerte für drei Papierklassen ist dem zugehörigen Anwendungshandbuch des CMYK-Medienkeils der FOGRA zu entnehmen). Im Idealfall würden die farbmetrischen Messwerte des geprooften und gedruckten CMYK-Keils mit den BVD/FOGRA CIELAB-Messwerten übereinstimmen. Wenn der Keil auch in anderen CMYK-Druckprozessen (z.B. Tiefdruck) eingesetzt werden soll, dann können eigene CIELAB-Messdaten (Sollwerte) erstellt werden, indem der Keil nach stabilen Druckbedingungen angedruckt und farbmetrisch vermessen wird.

Generell soll der CMYK-Medienkeil durch den gesamten Verarbeitungsprozess von CMYK-Farbdaten mitgeführt werden und dabei alle farbverändernden Bearbeitungsstufen und Prozessgrössen durchlaufen. In einem ICC-Arbeitsablauf muss der Keil ggf. mit farbtransformiert werden. Der CMYK-Keil liegt in den Datenformaten TIFF und EPS vor. Beide Varianten sind aus den gleichen Farbfeldern aufgebaut. Der EPS-Keil kann in einer PostScript-basierten Arbeitsumgebung zusätzlich einige Statusinformationen während des Ausgabeprozesses abfragen, beispielsweise die PostScript-Version des RIPs, die Geräteauflösung usw.. Die CMYK-Keile können in alle Anwendungsprogramme mit EPS- bzw. TIFF-Importfunktion geladen werden (ausführliche Informationen im Handbuch zum CMYK-Medienkeil). Generell ist EPS das mächtigere Datenformat, da es sowohl auflösungsunabhängige Linework-Daten (Vektor- und Kurveninformationen) als auch Pixeldaten enthalten kann. Sofern ein Anwendungsprogramm den Import von EPS-Daten unterstützt, sollte der EPS-Keil verwendet werden. Andernfalls ist der pixelorientierte TIFF-Keil einzusetzen.

Im Rahmen der ECI-Richtlinien soll der CMYK-Medienkeil der Ugra/FOGRA in folgenden Bereichen mitgeführt werden:

- bei der Übergabe von PDF-Dateien im CMYK-Farbraum (gemäss den Spezifikationen in Kapitel 7-x).
- bei der Proofherstellung von den CMYK-Übergabedaten (»ICC-Proofs« gemäss Kapitel 4.2).

Der CMYK-Keil ist beispielsweise während der Layoutphase ohne jede vorherige ICC-Farbtransformation in die Druckdatei ausserhalb des Nettoformats einzufügen. Von der fertigen Layoutdatei mit den verfahrensangepassten CMYK-Bilddaten und dem CMYK-Medienkeil wird eine PostScript-Datei und anschliessend eine PDF-Datei erzeugt. Von der PDF-Datei wird ein ICC-Proof erstellt. Bei der Übergabe von verfahrensangepassten Composite-CMYK-Daten wird in der Regel ein verfahrensindividueller »ICC-Proof« nach den Festlegungen in Kapitel 4.2 erstellt und zusammen mit den PDF-Daten an den Datenempfänger übergegeben. Da die »ICC-Proofs« von den druckfertigen PDF-Übergabedaten anzufertigen sind, wird der CMYK-Keil zwangsläufig mit ausgegeben und durchläuft die anfallenden ICC-Farbtransformationen. Wenn der Datenempfänger die für seinen Auflagendruck angepassten Composite-CMYK-Daten ausgibt, werden die CMYK-Daten in der Regel nicht mehr farbtransformiert sondern nur noch in die einzelnen Farbauszüge zerlegt und anschliessend gedruckt.

Bei der ICC-Farbtransformation für den Proof werden die definierten CMYK-Werte des Medienkeils zunächst über das zugeordnete Fortdruckprofil (Quellprofil: z.B. Offset-Profil nach BVD/FOGRA) in LAB (Profile Connection Space) und anschliessend über das Zielprofil in den CMYK-Farbraum des Proofers transformiert. Dabei ist der Rendering Intent »absolute colorimetric« (mit Papierweiss-Simulation) oder »relative colorimetric« (ohne Papierweiss-Simulation) zu verwenden. Die ICC-Farbtransformation hat zur Folge, dass die reinen Prozessfarben C, M, Y und K nicht mehr nur aus sich selbst aufgebaut sind, sondern geringe Anteile der anderen Prozessfarben enthalten (Abbildung 2). Gleiches gilt auch für die Mischfarben R, G und B sowie für die Tertiär-

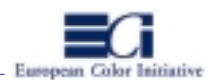

farben. Dieser Effekt ist erwünscht, da das Proofsystem mit seinen Farbmitteln die Farben des Fortdrucks so gut wie möglich simulieren soll. Wenn der Keil anschliessend mit einem Spektralfotometer farbmetrisch vermessen wird, dann sind die CIELAB-Werte des Keils auf dem Proof im Idealfall mit denen des Auflagendrucks, z.B. mit den von der FOGRA beigefügten CIELAB-Tabellen für den Offsetdruck, identisch. Dies gilt allerdings nur für die bunten Farbfelder sowie für die schwarzaufgebaute Graustufenskala.

Eine Besonderheit ist der bunt aufgebaute Graustufenkeil. Dieser ist aus einer Kombination von bestimmten CMY-Flächendeckungsgraden angelegt und damit geräteabhängig definiert. Jedes Druckverfahren hat eine individuelle Graubalance. Der Keil ist zwar speziell für den Offset-Standard ausgerichtet, so dass die CMYaufgebaute Graustufenskala unter standardisierten Druckbedingungen näherungsweise neutralgrau wiedergegeben werden kann, aber allein jede der drei berücksichtigten Papierklassen benötigt prinzipiell leicht unterschiedliche Definitionen für ein bunt aufgebautes Grau. Die untere Graustufenskala wird in den meisten Fällen also nicht ideal neutral im Proofdruck abgebildet werden. Allerdings lassen sich die Graustufenskalen zwischen Proof und Druck vergleichen. Sofern das ICC-Fortdruckprofil präzise den Druck repräsentiert, wird die Grauachse des CMYK-Keils im Proofdruck genauso leicht verschoben sein, wie später im Druck. Damit lässt sich eine Aussage über die Gültigkeit des Fortdruckprofils treffen. Da die eigentlich zu proofenden CMYK-Bilddaten im verfahrensindividuellen CMYK-Farbraum vorliegen (idealerweise über dasjenige Profil farbangepasst wurden, dass im Proof-Fall als Quellprofil eingesetzt wird), kann nicht davon ausgegangen werden, dass die Grauauchse der Bilddaten so wie die im CMYK-Medienkeil abgebildete Achse verschoben ist.

Für den Auflagendruck wird der CMYK-Medienkeil keiner Farbtransformation mehr unterzogen. Im Druck unterliegt der Keil den verfahrensspezifischen Wiedergabeeigenschaften des Druckprozesses und wird entsprechend in seinen Farben verändert dargestellt. Diese Veränderungen wurden im Proofprozess durch die Transformation des Keils über das entsprechende Fortdruckprofil simuliert. Damit ist der Keil im Proof und im Druck vergleichbar und sollte im Idealfall in beiden Drucken gleiche CIELAB-Messwerte liefern. Dies gilt im direkten Vergleich auch für die bunt aufgebaute Grauachse. Da der CMYK-Keil in der Definition der Flächendeckungsgrade durch keine Farbtransformation mehr verändert wird, werden im Druckprozess reine, unvermischte Prozessfarben wiedergegeben, die eine klassische Kontrolle der Volltondichten und Tonwertzuwächse mit einem Densitometer oder Spektralfotometer erlauben (Abbildung 2). Wird beispielsweise nach dem Offsetstandard der BVD/FOGRA gedruckt, können die Volltonfarben und Tonwertzuwächse entsprechend nach dem Druckstandard ISO 12647-2 farbmetrisch in CIELAB- und Delta-E-Werten begutachtet werden. Auch im Fall des Auflagendrucks gilt, dass die im CMYK-Keil wiedergegebene Graustufenskala wegen seiner geräteabhängigen Definition nicht auf absolut richtige Darstellung bewertet werden kann, sondern nur im Vergleich zum Proof. Druck und Proof geben die Skala entweder gleich gut oder gleich schlecht wieder.

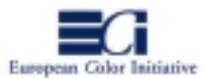

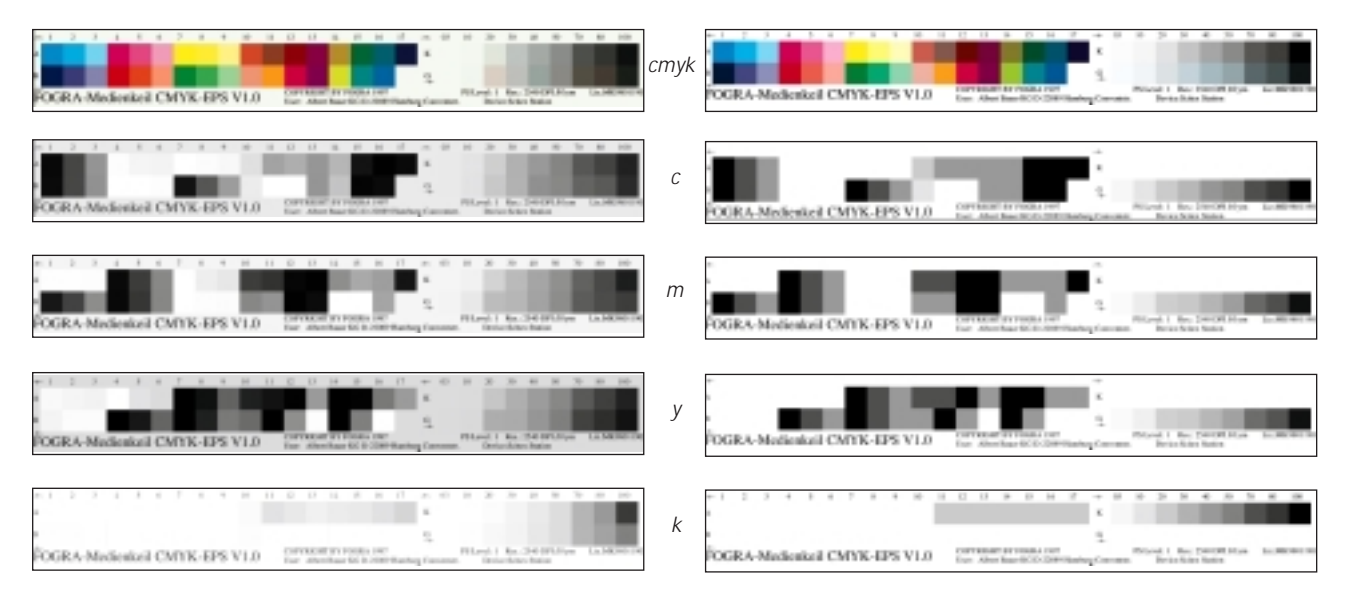

*Abbildung 2: Darstellung der Einzelfarbkanäle des Ugra/FOGRA CMYK-Medienkeils, links: nach der ICC-Transformation für den Proof, rechts: untransformiert für den Druck*

Insgesamt können folgende Kriterien in einem ICC-CMYK-Arbeitsablauf mit dem CMYK-Medienkeil visuell und messtechnisch kontrolliert werden:

- Überprüfung der Güte des ICC-Fortdruckprofils bzw. der ICC-Farbtransformation für den Proof. Werden die Farbfelder sowie die unbunt und bunt aufgebaute Grauachse des CMYK-Keils im Proof und im Auflagendruck farblich gleich wiedergegeben, dann ist das Profil für den Auflagendruck noch gültig.
- Farbmesstechnischer und visueller Vergleich des farbverbindlichen ICC-Proofs mit dem Auflagendruck. Wird nach ISO 12647-2 gedruckt, kann der messtechnische Vergleich mit den gelieferten CIELAB-Sollwerten der FOGRA erfolgen. Für Anwendungen in anderen Druckverfahren, können eigene CIELAB-Sollwerte anhand eines standardisiert angedruckten CMYK-Keils erstellt werden.
- Farbmetrische und densitometrische Überprüfung der Volltondichten und Tonwertzuwächse im Auflagendruck.

Folgende Rückschlüsse aus den Ergebnissen des geprooften und gedruckten CMYK-Medienkeils sollten auf keinen Fall vorgenommen werden:

- Absolute Bewertung der CMY-aufgebauten Graustufenskala im CMYK-Medienkeil. Der Graustufenkeil ist geräteabhängig definiert und kann in den meisten Druckprozessen nicht neutralgrau wiedergegeben werden. Aus diesem Grund enthalten die von der FOGRA mitgelieferten CIELAB-Tabellen keine CIELAB-Sollwerte für die Felder der CMY-aufgebauten Grauskala. Ein relativer Vergleich zwischen Proof und Druck dagegen ist möglich.
- Rückkoppelung der Schwankungen in der wiedergegebenen CMY-Graustufenskala auf die Bildinhalte. Da die CMYK-Bilddaten bereits auf das individuelle Druckverfahren angepasst sind, ist die im Keil angelegte CMY-Grauskala nicht repräsentativ für die Graubalance der Bilddaten.

Der CMYK-Keil ist ein Kontrollmitel, mit dem die ICC-Farbtransformationen für den Proof (relativ zum Druck) einerseits und die Volltondichten und Tonwertzuwächse der Prozessfarben im Druck andererseits über die sel-

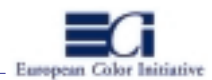

be Vergleichsgröße –CIELAB-Sollwerte– kontrolliert werden können. Im Proof-Fall müssen die Farben des Auflagendrucks durch Mischung der CMYK-Farbmittel des Proofsystems simuliert werden, im Auflagendruck werden rein einfarbig aufgebaute CMYK-Farbfelder für die Bewertung benötigt. Damit dies funktioniert, muss das Kontrollmittel in CMYK definiert sein. Allerdings sind CMYK-Definitionen generell nicht geräteneutral, so dass hier eine absolute Kontrolle der Farbanpassungen sowie ein direkter Rückschluss von der Darstellung des Kontrollelements auf die Darstellung der Bilder nicht möglich ist. Dies gilt vorallem für die CMY-aufgebaute Graustufenskala im CMYK-Medienkeil.

# **A 5.3: Der Ugra/FOGRA CIELAB-Medienkeil**

Der CMYK-Medienkeil ist ausschliesslich für die Anwendung in CMYK-orientierten Verarbeitungsprozessen geeignet. In einem durchgängig CMYK-basierten Arbeitsablauf kann der Keil von der Eingabephase über die Weiterverarbeitung bis zur Ausgabe der CMYK-Daten mitgeführt werden. In der modernen ICC-Reproduktionstechnik werden Bilddaten digitalisiert und zunächst medienneutral aufbereitet. Erst am Ende der Reproduktionskette werden die neutralen Daten für einen spezifischen Ausgabeprozess angepasst. Innerhalb dieser Prozesskette durchlaufen die Farbdaten zahlreiche ICC-Transformationen sowie unter Umständen programminterne Farbkonvertierungen wie beispielsweise in Adobe Photoshop. Der CMYK-Keil kann in diesen Arbeitsabläufen nur für die druckspezifischen Teilfertigungsschritte am Ende der Prozesskette eingesetzt werden. Um auch die medienneutralen Farbverarbeitungsschritte überwachen zu können, wird ein Kontrollmittel benötigt, das medienunabhängig definiert ist. Dazu bereitet die Ugra/FOGRA einen Medienkeil vor, der im geräteunabhängigen CIELAB-Farbraum angelegt wird. Der Ugra/FOGRA CIELAB-Medienkeil soll die visuelle und messtechnische Überprüfung beliebiger ICC-Transformationen ermöglichen. In einem ICC-Arbeitsablauf mit dem Ziel einer verfahrensspezifischen CMYK-Ausgabe können sich der CIELAB- und der CMYK-Medienkeil ergänzen.

Eine ICC-Farbtransformation ist nicht so umfassend standardisiert, dass sie unter formal gleichen Bedingungen in verschiedenen ICC-Arbeitsumgebungen zu einheitlichen Farbergebnissen führt (vergl. auch Kapitel 5, Einleitung). Unterschiedliche Arbeitsweisen der CMMs verschiedener Hersteller, sowie variierende Gamut-Mapping- und Schwarzaufbau-Lösungen in den ICC-Farbprofilen führen zu unterschiedlichen Farbanpassungsergebnissen. Mit dem CIELAB-Keil soll überprüft werden, wie bestimmte Farbbereiche bei einer ICC-Farbtransformation verändert werden. Dabei ist eine direkte Rückkoppelung der Resultate aus dem CIELAB-Keil auf die Bilddaten möglich, da der Keil stets von dem gleichen Farbraum ausgehend in den gleichen Zielfarbraum transformiert wird wie die eigentlichen Bilddaten. Die Bewertung kann im Arbeitsablauf immer dann erfolgen, wenn Farbtransformationsergebnisse visualisiert werden, z.B auf einem Hardcopy Proof, Softproof oder im Druck.

Der CIELAB-Medienkeil besteht aus drei Farbfeldreihen, die bestimmte Bereiche des CIELAB-Farbraums repräsentieren. Aus der mittleren Ebene der L-Achse (Lightness = 50) werden drei »Farbringe« unterschiedlicher Sättigungsstufen (C = Chroma) mit jeweils 16 Farbfeldern im Bunttonwinkel-Abstand von ∆h = 22,5° in dem Keil zusammengefasst (Abbildung 3).

Die Reihe »I« enthält Farben aus dem äusseren Farbring, also Farben mit maximaler Sättigung (C = 100). Diese beschreiben die Grenzen des »**I**dealen« Farbraums und sind in nahezu allen CMYK-Drucksystemen nicht mehr darstellbar, deshalb werden sie bei einer ICC-Transformation komprimiert. Die Reihe »R« enthält Farben

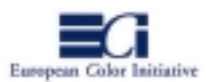

aus dem Farbring der Sättigung C = (muss ich noch ausrechnen). Diese beschreiben die Grenzen eines »**R**ealen« Farbraums und sind in vielen, aber nicht allen CMYK-Druckprozessen darstellbar. Diese Farben werden unter Umständen leicht komprimiert. Die Reihe »M« enthält Farben aus dem Farbring der Sättigung C = (muss ich noch ausrechnen). Diese beschreiben die Grenzen eines »**M**inimalen« Farbraums und sind von nahezu allen CMYK-Abbildungssystemen (z.B. Zeitungsdruck) darstellbar. Diese Farben müssen in den meisten Fällen nicht komprimiert werden. Weiterhin enthält der Keil eine in LAB-Werten definierte Grauachse (M19 - M25: L = 10 - 70). Alle Referenz-LAB-Werte für den CIELAB-Keil sind in einer ASCII-Tabelle zusammengefasst.

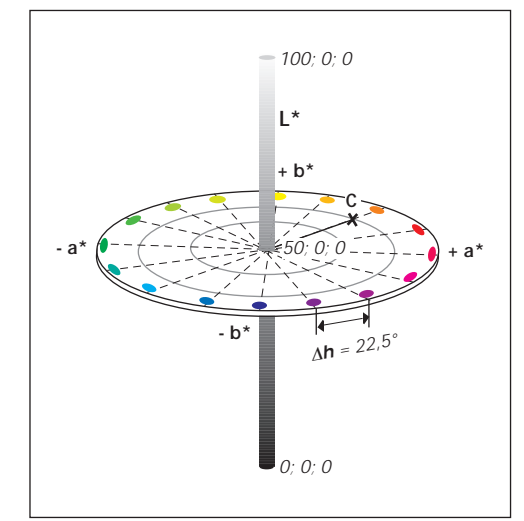

*Abb. 3: der CIEL\*a\*b\*-Farbraum*

Anhand der drei Farbumfänge kann nun messtechnisch ermit-

telt werden, was mit den LAB-Werten in der ICC-Prozesskette passiert. Die LAB-Werte für die Reihe »I« werden im Druck die größten Delta-E-Abweichungen zu den Referenzwerten aufweisen. Die Abweichungen in der Reihe »R« werden geringer sein und die Werte für die Reihe »M« sind im Idealfall identisch mit den Referenzwerten.

Der Ugra/FOGRA CIELAB-Medienkeil liegt in den Datenformaten TIFF und EPS vor. Beide Varianten sind aus den gleichen Farbfeldern aufgebaut. Der EPS-Keil kann in einer PostScript-basierten Arbeitsumgebung zusätzlich einige Statusinformationen während des Ausgabeprozesses abfragen, beispielsweise die PostScript-Version des RIPs, die Geräteauflösung usw.. Die CIELAB-Keile können in alle Anwendungsprogramme mit EPS- bzw. TIFF-Importfunktion geladen werden.

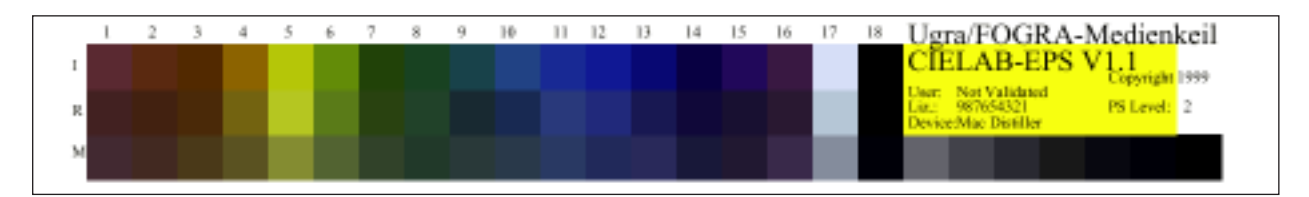

*Abb. 4: der Ugra/FOGRA CIELAB-Medienkeil*

Im Rahmen der ECI-Richtlinien soll der Ugra/FOGRA CIELAB-Medienkeil in folgenden Bereichen mitgeführt werden:

- bei der Übergabe von PDF-Dateien im CIELAB- oder RGB-Farbraum gemäss den Spezifikationen in Kapitel 7-x.
- bei der Proofherstellung von den CIELAB- oder RGB-Übergabedaten (»idealisierte ICC-Proofs« gemäss Kapitel 4.1 und »ICC-Proofs mit generischen Profilen« gemäss Kapitel 4.3).

Generell gilt, dass der in den PDF-Übergabedaten eingebundene Medienkeil im identischen Farbraum der Farbdaten vorliegen muss. Bei der Erzeugung von PDF-Dateien im CIELAB-Farbraum (CIELAB D50) ist der CIE-LAB-Keil beispielsweise während der Layoutphase ohne jede vorherige ICC-Farbtransformation in die Druckdatei ausserhalb des Nettoformates einzufügen. Danach wird eine PostScript- und daraus eine PDF-Datei erzeugt. Von der CIELAB-PDF-Datei wird ein ICC-Proof erstellt. Bei der Übergabe von CIELAB-Daten wird in der Regel ein »ICC-Proof mit generischen Profilen« nach den Festlegungen in Kapitel 4.3 erstellt und zusammen

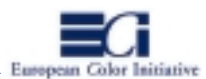

mit den PDF-Daten an den Datenempfänger übergegeben. Da die »generischen ICC-Proofs« von der kompletten PDF-Übergabedatei anzufertigen sind, wird der CIELAB-Keil zwangsläufig mit ausgegeben und durchläuft die notwendigen ICC-Farbtransformationen für den Proof. Wenn der Datenempfänger die CIELAB-Daten über die entsprechenden ICC-Profile für seinen Auflagendruck anpasst, dann wird auch der CIELAB-Keil über die gleichen ICC-Profile transformiert.

Bei der Erzeugung von PDF-Dateien im ECI-RGB-Farbraum gemäss den Festlegungen in Kapitel 7 ist der Ugra/FOGRA CIELAB-Medienkeil (TIFF) zunächst in ECI-RGB zu farbtransformieren. Dabei muss als Quellprofil ein CIELAB(D50)-Profil und als Zielprofil das ECI-RGB-Profil verwendet werden. Danach unterscheidet sich die Verarbeitung des »transformierten CIELAB-Keils« (»ECI-RGB-Keil«) prinzipiell nicht von den im vorherigen Abschnitt beschriebenen Vorgängen.

Bei einer ICC-Farbtransformation steuert u. a. der verwendete Rendering Intent ganz wesentlich die Farbanpassung. Der ICC-Standard hat vier verschiedene Farbanpassungsmethoden festgelegt (die Bedeutungen der vier Rendering Intents »perceptual«, »relative colorimetric«, »absolute colorimetric« und »saturation« sind in Anhang 6 nachzulesen). Dabei sind lediglich die Abbildungsintentionen nicht aber die Verfahren vorgegeben. Folglich setzen die verschiedenen Hersteller von Profilierungssoftware unterschiedliche Gamut-Mapping-Strategien für die Umsetzung der Rendering Intents ein. Besonders »perceptual« arbeitet sehr herstellerabhängig. »Perceptual« (»fotografisch«) soll den Quellfarbraum eines Bildes so auf den Zielfarbraum des Ausgabemediums abbilden, dass das menschliche Auge die Reproduktion als möglichst originalgetreu empfindet (wahrnehmungsorientierte Abbildung).

»Perceptual« wird in der Regel für die Farbtransformationen (geräteneutraler) Farbdaten in den verfahrensindividuellen CMYK-Farbraum (Separation) verwendet. Dabei findet vereinfacht dargestellt eine nichtlineare Farbraumanpassung des Quellfarbsystems auf das Zielfarbsystem statt. Farbbereiche des Quellsystems, die weit ausserhalb des Zielsystems liegen, werden stärker »in Richtung Zielfarbraum« verschoben, Bereiche am Rande des Zielsystems nicht so stark und Bereiche, die sich bereits im Zielfarbraum befinden, werden nur leicht beeinflusst. Da das Kriterium der »wahrnehmungsorientierten« Farbanpassung viel Interpretationsspielraum zulässt, wie welche Farbbereiche wohin projiziert werden, unterscheiden sich die Gamut-Mapping-Strategien der Hersteller zum Teil erheblich. Besonders grosse Unterschiede zeigen sich in der Abbildung von Farben, die weit ausserhalb des Zielfarbraums liegen (Out-of-Gamut-Mapping) und in der Behandlung der neutralen Farben in der Nähe der Grauachse. Das Kriterium der farbmetrisch bestmöglichen Farbraumtransformation mit möglichst kleinen Delta-E-Abweichungen ist dagegen eindeutig, sodass sich die Gamut-Mapping-Strategien für die Rendering Intents »absolute colorimetric« und »relative colorimetric« nicht so stark unterscheiden.

Bei der Transformation des CIELAB-Medienkeils können die Gamut-Mapping-Einflüsse für jeden ICC-Transformationsschritt dokumentiert werden. Bei einer Anpassung des CIELAB-Keils in einen CMYK-Farbraum mit dem Rendering Intent »perceptual« würden voraussichtlich die Farbfelder der Reihe »I« sehr starken, die der Reihe »R« weniger starken und die Farbfelder der Reihe »M« nur geringen Gamut-Mapping-Einflüssen unterliegen. Bei der Verwendung von ICC-Profilen auf Basis gleicher Messdaten, aber generiert mit unterschiedlichen Profilierungssoftware-Produkten würde man feststellen, dass die Transformationsergebnisse besonders in den Farbfeldern, die weit ausserhalb des Zielfarbraums liegen, sehr voneinander abweichen.

Bei der Transformation des CIELAB-Keils in ein spezifisches CMYK wird den CIELAB-Definitionen der Farbfelder eine CMYK-Kombination zugeordnet, die die CIELAB-Werte unter Berücksichtigung des Abbildungsziels

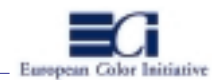

(bestimmt durch den verwendeten Rendering Intent) so gut wie möglich darstellen. Da das ICC-Fortdruckprofil einen druckverfahrensspezifischen Schwarzaufbau enthält, wird mit einem guten ICC-Profil auch die Grauachse des Medienkeils durch eine für das Druckverfahren ideale Kombination von CMY(K)-Farbanteilen aufgebaut.

Folgende Kriterien können mit dem CIELAB-Medienkeil kontrolliert werden:

- Bewertung jedes einzelnen ICC-Farbtransformationsschrittes mit direktem Rückschluss auf die Bildwiedergabe. Ist beispielsweise die Grauachse im CIELAB-Medienkeil nicht durchgängig neutralgrau, dann wird die Grauachse des Bildes ebenfalls leicht verschoben sein. Die Auswertung kann messtechnisch und visuell in jeder Phase der Visualisierung (am Monitor, im Proof, im Druck) erfolgen.
- Absolute Kontrolle der Grauachse nach jeder ICC-Farbtransformation. Im Gegensatz zum CMYK-Keil der nur einen relativen Vergleich der Grauachsen zwischen Proof und Druck erlaubt, sollte die im CIELAB-Medienkeil angelegte Grauachse durch ein gutes Profil ideal neutralgrau wiedergegeben werden.
- Visueller und messtechnischer Vergleich des Proofs mit dem Auflagendruck. Dabei liefert der in das verfahrensindividuelle CMYK transformierte CIELAB-Keil keine reinen Farbfelder für die einzelnen Prozessfarben. Aber im Idealfall stimmt die Farbigkeit des CIELAB-Keils zwischen Proof und Druck überein. Zudem wird die bunt aufgebaute Grauachse in beiden Fällen idealerweise neutralgrau dargestellt.

Der Ugra/FOGRA CIELAB-Medienkeil ist ein Kontrollmittel zur Überprüfung von (ICC)-Farbtransformationen bzw. der entsprechenden ICC-Profile oder Transformationstabellen. Da er geräteunabhängig im CIELAB-Farbraum definiert ist, kann er durchgängig die gesamte Prozesskette mit beliebigen Transformationen begleiten. Der CIELAB-Medienkeil ist nicht für die Kontrolle des klassischen Druckprozesses (Volltondichten, Tonwertzuwächs, etc.) geeignet. Dazu kann beispielsweise der CMYK-Medien-

keil verwendet werden (Abbildung 5).

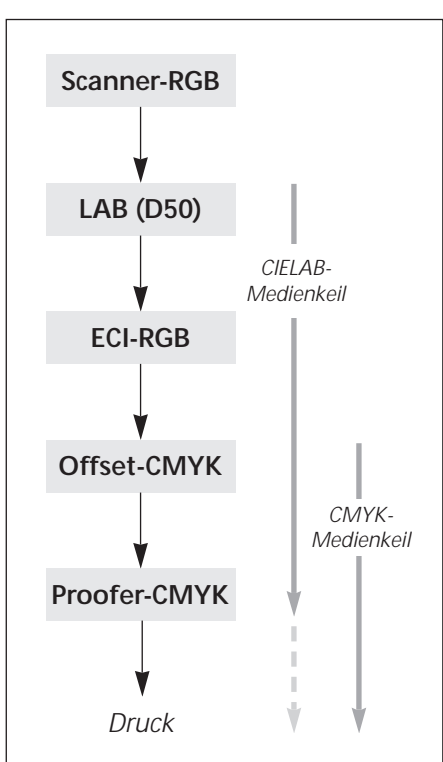

*Abb. 5: Beispiel für eine ICC-Farbtransformationskette und die Anwendung der Ugra/F0GRA Medienkeile*